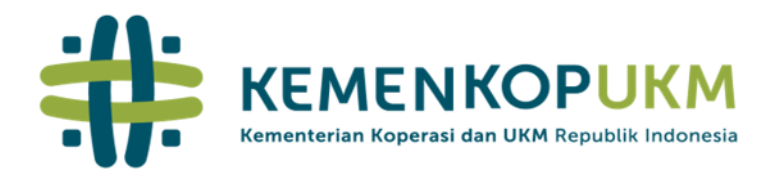

Jln. H.R. Rasuna Said Kav. 3-4 lakarta Selatan 12940 1500 587 info@kemenkopukm.go.id www.kemenkopukm.go.id

Yth. Pengurus dan Pengawas Koperasi Simpan Pinjam dan Koperasi Simpan Pinjam dan Pembiayaan Syariah.

#### **SURAT EDARAN NOMOR 4 TAHUN 2023**

### **TENTANG**

### **KEWAJIBAN PENILAIAN MANDIRI BAGI KOPERASI SIMPAN PINJAM DAN KOPERASI SIMPAN PINJAM DAN PEMBIAYAAN SYARIAH MELALUI SISTEM PENGAWASAN KOPERASI**

### **A. LATAR BELAKANG**

KSP dan KSPPS yang baik adalah KSP dan KSPPS yang sehat, dimana selama ini tolak ukurnya hanya dengan melihat kondisi KSP dan KSPPS dari aspek keuangan seperti permodalan, likuiditas, solvabilitas dan rentabilitas sudah dapat disimpulkan kondisi Koperasi tersebut sehat atau tidak sehat. KSP dan KSPPS merupakan bisnis yang mempunyai keunikan tersendiri dibandingkan dengan bisnis lainnya. Hal ini tercermin dari sumber dana operasional KSP dan KSPPS sebagian besar atau bahkan seluruhnya berasal dari masyarakat yang menjadi anggota KSP dan KSPPS yang mempercayakan dananya untuk dikelola oleh KSP dan KSPPS. Hilangnya kepercayaan anggota terhadap sebuah KSP dan KSPPS akan mengakibatkan keruntuhan KSP dan KSPPS yang pada kondisi tertentu dapat menimbulkan efek domino pada dalam industri KSP dan KSPPS. Dalam KSP dan KSPPS dibentuk untuk membantu akses permodalan bagi anggota KSP dan KSPPS dalam pengembangan usahanya sehingga akan berdampak pada pertumbuhan perekonomian nasional. Sebagai lembaga yang mengelola dana anggota, maka KSP dan KSPPS harus bisa mengelola kelebihan dan kekurangan likuiditas. Sehingga industri KSP dan KSPPS memerlukan keperca}^aan masyarakat dan harus dijaga kondisi kesehatannya. Berkaitan dengan hal tersebut, KSP dan KSPPS merupakan industri yang perlu diatur dan diawasai secara ketat (highly regulated] agar senantiasa berjalan dalam koridor kehati-hatian (prudential). Hanya KSP dan KSPPS yang sehat dapat menjaga amanah dana anggota dan memainkan peran sebagai penggerak roda perekonomian.

Untuk mengawal industri KSP dan KSPPS sesuai prinsip kehati-hatian, Kementerian Koperasi dan UKM selaku Otoritas Koperasi melakukan pengawasan terhadap industri KSP dan KSPPS. Seiring dengan peningkatan kompleksitas bisnis dan risiko yang dihadapi KSP dan KSPPS diperlukan

perubahan pendekatan pengawasan yang sebelumnya lebih mengedepankan pada aspek pemenuhan kepatuhan KSP dan KSPPS terhadap regulasi yang ditetapkan (compliance approach) disempurnakan menjadi pendekatan pengawasan berbasis risiko (risk based supervision/RBS approach). Sistim ini melihat gambaran kinerja KSP dan KSPPS sesuai kinerja yang sebenarnya dan mewajibkan industri KSP dan KSPPS menerapkan manajemen risiko serta tata kelola yang baik untuk mengantisipasi potensi risiko kerugian di masa yang akan datang (forward looking).

Dengan ditetapkannya Peraturan Menteri Koperasi dan UKM Nomor 09 Tahun 2020 Tentang Pengawasan Koperasi dan Petunjuk Teknis Deputi Bidang Perkoperasian Nomor 15 Tahun 2021 Tentang Pedoman Kertas Kerja Pemeriksaan Kesehatan Koperasi, aspek pemeriksaan kesehatan Koperasi meliputi Tata Kelola, Profil Risiko, Kinerja Keuangan dan Permodalan dan diatur bahwa KSP dan KSPPS wajib melakukan pemeriksaan Kesehatan secara mandiri dengan cara elektronik sebagai salah satu tahapan dalam pengawasan berbasis risiko. Peningkatan efektivitas penerapan manajemen risiko dan tata kelola dalam pengawasan berbasis risiko bertujuan agar KSP dan KSPPS mampu mengidentifikasi permasalahan secara lebih dini. melakukan tindak lanjut perbaikan yang sesuai dan lebih cepat, serta menerapkan manajemen risiko dan tata kelola yang lebih baik sehingga KSP dan KSPPS dapat bertahan menghadapi persaingan usaha dan kondisi krisis serta melakukan kegiatan usahanya dengan lebih baik.

Dengan adanya sistem Pengawasan Koperasi berbasis risiko menggunakan website, Koperasi wajib mampu melakukan penilaian mandiri pemeriksaan kesehatan dengan cara menginput data keuangan antara lain: 1) Laporan keuangan triwulan dan semester (Neraca, PHU); 2) Laporan Tahunan (Neraca. PHU, Laporan Arus Kas, Perubahan Ekuitas dan Catatan Atas Laporan Keuangan, laporan RAT); dan 3) Dokumen lainnya (Angaran Dasar, Izin Usaha, Izin Kantor Cabang) dan data-data lainnya. Data dan dokumen yang telah diinput akan di verifikasi oleh aparatur pengawas koperasi dari Kementerian Koperasi dan UKM dan Dinas di daerah yang membidangi Koperasi. Perhitungan rasio pemeriksaan kesehatan berdasarkan data yang di entry ke sistem atau yang disampaikan oleh koperasi akan menjadi data early warning, terutama jika terdapat rasio-rasio yang tidak sesuai dengan standar. Nilai rasio yang tidak memenuhi standar minimal rasio keuangan akan digunakan sebagai indikator entry point untuk memperdalam pemeriksaan terhadap Koperasi sehingga dapat diketahui permasalahan dan diberikan rekomendasi perbaikan. Pemeriksaan kesehatan KSP dan KSPPS serta pengelolaan dan kelangsungan usaha KSP dan KSPPS merupakan tanggung jawab penuh dari pengurus, pengawas, dan pengelola KSP dan KSPPS. Oleh karena itu, KSP dan KSPPS wajib memelihara dan/atau meningkatkan tingkat kesehatan dengan menerapkan prinsip kehati-hatian dan manajemen risiko dalam melaksanakan kegiatan usaha, serta menerapkan prinsip syariah bagi KSPPS, termasuk melakukan penilaian sendiri secara berkala terhadap tingkat kesehatan dan mengambil langkah perbaikan secara efektif

Untuk kelancaran pelaksanaan pengawasan, diwajibkan KSP dan KSPPS melakukan penilaian mandiri yang selanjutnya dilakukan verifikasi dan evaluasi oleh aparatur pengawas untuk menentukan nilai akhir predikat

Kesehatan koperasi dan menyampaikan laporan keuangan secara berkala sehingga setiap perubahan dapat di awasi dan diteliti secara komprehensif oleh aparatur pengawas koperasi di Kementerian Koperasi dan UKM dan Dinas di daerah yang membidangi Koperasi serta dapat dilakukan tindakan pengawasan yang sesuai dan tepat waktu dengan mempertimbangkan kondisi dan permasalahan yang dihadapi. Penilaian mandiri oleh KSP dan KSPPS dengan menggunakan sistem pengawasan akan lebih efektif dan efisien.

# **B. MAKSUD DAN TUJUAN**

## 1. Maksud

KSP dan KSPPS wajib melakukan penilaian mandiri pemeriksaan kesehatan melalui sistem pengawasan Koperasi yang disediakan oleh Kementerian Koperasi dan UKM.

2. Tujuan

Dengan adanya penilaian mandiri pemeriksaan kesehatan, maka KSP dan KSPPS dapat mengukur tingkat kesehatannya, sehingga akan terwujud Koperasi yang sehat, kuat, mandiri dan tangguh.

# C. PRINSIP UMUM PENILAIAN PEMERIKSAAN KESEHATAN KSP DAN KSPPS

Penilaian Pemeriksaan Kesehatan KSP dan KSPPS dengan pendekatan risiko, dilakukan dengan memperhatikan prinsip umum Pemeriksaan Kesehatan KSP dan KSPPS sebagai berikut:

1. Berorientasi Risiko

Pemeriksaan Kesehatan KSP dan KSPPS didasarkan pada risiko dan dampak yang ditimbulkan pada kineria KSP dan KSPPS secara keseluruhan. Hal ini dilakukan dengan cara mengidentifikasi faktor internal dan eksternal yang dapat meningkatkan risiko atau memengaruhi kinerja keuangan KSP dan KSPPS pada saat ini dan pada masa yang akan datang. Dengan demikian diharapkan mampu mendeteksi secara lebih dini akar permasalahan serta mengambil langkah pencegahan dan perbaikan secara efektif dan efisien.

2. Proporsionalitas

Penggunaan parameter atau komponen dalam setiap faktor Pemeriksaan Kesehatan KSP dan **KSPPS** dilakukan dengan memperhatikan karakteristik dan kompleksitas usaha KSP dan KSPPS. Parameter atau komponen Pemeriksaan Kesehatan KSP dan KSPPS ini merupakan standar minimum yang harus digunakan dalam menilai Tingkat Kesehatan

KSP dan KSPPS. Pemeriksaan Kesehatan dapat mempertimbangkan parameter atau komponen lain sesuai dengan karakteristik dan kompleksitas usaha sehingga dapat mencerminkan kondisi KSP dan KSPPS yang sebenarnya.

3. Signifikansi dan Materialitas Pemeriksaan Kesehatan KSP dan KSPPS perlu memperhatikan signifikansi dan materialitas setiap faktor Pemeriksaan Kesehatan KSP dan KSPPS yaitu profil risiko, tata kelola, kinerja keuangan, dan permodalan serta signifikansi parameter atau komponen penilaian pada masing-masing faktor dalam menyimpulkan hasil penilaian dan menetapkan peringkat faktor. Penentuan signifikansi dan materialitas tersebut didasarkan pada analisis yang didukung oleh data dan informasi yang memadai mengenai risiko dan kinerja keuangan KSP dan KSPPS.

4. Komprehensif dan Terstruktur

Proses penilaian dilakukan secara menyeluruh dan sistematis serta difokuskan pada permasalahan utama KSP dan KSPPS. Analisis dilakukan secara terintegrasi, vaitu dengan mempertimbangkan keterkaitan antarrisiko dan antarfaktor Pemeriksaan Kesehatan KSP dan KSPPS. Analisis harus didukung oleh fakta pokok dan rasio yang relevan untuk menunjukkan tingkat, tren, dan tingkat permasalahan yang dihadapi oleh KSP dan KSPPS serta didokumentasikan secara memadai.

# **D. RUANG LINGKUP**

Pemeriksaan Kesehatan koperasi meliputi:

1. Aspek Tata Kelola;

Penilaian faktor tata kelola merupakan penilaian terhadap kualitas penerapan prinsip tata kelola oleh manajemen KSP dan KSPPS. Penilaian faktor tata kelola dilakukan berdasarkan analisis atas:

- a. Penerapan prinsip koperasi
- b. Kecukupan struktur, proses, dan hasil penerapan tata kelola pada aspek kelembagaan
- c. Informasi lain yang terkait dengan tata kelola yang didasarkan pada manajemen koperasi yang relevan
- d. Pelaksanaan tatakelola svariah bagi KSPPS.
- 2. Aspek Profil Risiko;

Penilaian faktor profil risiko merupakan penilaian terhadap risiko inheren dan kualitas penerapan manajemen risiko dalam aktivitas operasional KSP dan KSPPS yang mencerminkan sistem pengendalian risiko KSP dan KSPP. Risiko yang dinilai terdiri atas risiko kredit, risiko operasional, risiko kepatuhan, risiko likuiditas, risiko reputasi, dan risiko strategis. Secara umum, penilaian profil risiko terdiri atas:

- a. Penilaian Risiko Inheren
- b. Penilaian Kualitas Penerapan Manajemen Risiko (KPMR)
- c. Penetapan Tingkat Risiko untuk Setiap Jenis Risiko
- d. Penetapan Peringkat Risiko
- 3. Aspek Kinerja Keuangan:

Penilaian kinerja keuangan meliputi penilaian rentabilitas, manajemen keuangan, likuiditas dan kesinambungan.

Penilaian faktor rentabilitas merupakan penilaian terhadap kondisi dan kemampuan KSP dan KSPPS dalam menghasilkan laba untuk mendukung permodalan dan kegiatan operasional secara memadai dan berkesinambungan yang meliputi penilaian terhadap kinerja rentabilitas dan tingkat efisiensi operasional KSP dan KSPPS. Penilaian faktor rentabilitas dilakukan dengan mempertimbangkan antara lain tingkat, tren, struktur, stabilitas rentabilitas, dan/atau perbandingan kinerja KSP dan KSPPS dengan kinerja industri atau peer group misalnya KSP dan KSPPS dengan karakteristik serupa, antara lain KSP dan KSPPS di wilayah operasional yang sama, atau KSP dan KSPPS dengan skala dan kompleksitas usaha yang sama.

Penilaian aspek kuantitatif faktor rentabilitas merupakan penilaian terhadap 3 (tiga) komponen, yaitu: Return on Asset (ROA), Rasio Beban Operasional terhadap Pendapatan Operasional (BOPO), dan Net Interest Margin (NIM) bagi KSP atau Net Imbalan bagi KSPPS. Selain penilaian aspek kuantitatif, penilaian faktor rentabilitas mempertimbangkan pula penilaian aspek kualitatif, yaitu: sumber rentabilitas, kesinambungan rentabilitas, dan manajemen rentabilitas.

Penilaian faktor manajemen keuangan merupakan penilaian terhadap kondisi dan kemampuan KSP dan KSPPS dalam mengelola aset berupa pinjaman atau piutang yang dapat menghasilkan laba untuk mendukung permodalan dan kegiatan operasional secara memadai dan berkesinambungan yang meliputi penilaian terhadap kineija antara lain pemberian pinjaman kepada anggota, pengelolaan pinjaman bermasalah dan cadangan risiko. Penilaian faktor manajemen keuangan dilakukan dengan mempertimbangkan antara lain total pemberian pinjaman dan tingkat kolektibilitas pinjaman.

Penilaian aspek kuantitatif faktor manajemen keuangan merupakan penilaian terhadap 3 (tiga) - 5 (lima) komponen, antara lain pinjaman pada anggota terhadap Total Pinjaman yang diberikan/Piutang, Pinjaman Bermasalah Terhadap Total Pinjaman yang diberikan/Piutang dan Cadangan Risiko Terhadap Pinjaman Bermasalah.

Penilaian faktor likuiditas merupakan penilaian terhadap kondisi dan kemampuan KSP dan KSPPS dalam mengelola kemampuan KSP dan KSPPS untuk memenuhi kewajiban jangka pendek yang dimilikinya pada saat jatuh tempo yang meliputi penilaian terhadap kineija antara lain tingkat efektivitas atau kemudahan sebuah aset untuk dapat diubah menjadi uang dan pinjaman yang diberikan. Penilaian faktor likuiditas dilakukan dengan mempertimbangkan antara lain jumlah aset likuid dan jumlah kewajiban lancar.

Penilaian aspek kuantitatif faktor likuditas merupakan penilaian terhadap 3 (tiga) - 5 (lima) komponen, antara lain Kas dan Bank terhadap Kewajiban Jangka Pendek, Pinjaman yang diberikan/Piutang terhadap dana yang diterima, Aset Lancar terhadap Kewajiban Jangka Pendek Aspek Permodalan.

4. Aspek Permodalan.

Penilaian faktor permodalan merupakan penilaian terhadap kecukupan modal KSP dan KSPPS yang mencerminkan dukungan keuangan dalam pelaksanaan aktivitas KSP dan KSPPS untuk menyerap potensi kerugian saat ini dan waktu yang akan datang. Penilaian dilakukan dengan mempertimbangkan tingkat, tren, struktur, stabilitas permodalan, dan perbandingan kinerja KSP dan KSPPS dengan kinerja industri atau peer group misalnya KSP dan KSPPS dengan karakteristik serupa, antara lain KSP dan KSPPS di wilayah operasional yang sama, atau KSP dan KSPPS dengan skala dan kompleksitas usaha yang sama.

Penilaian aspek kuantitatif faktor permodalan merupakan penilaian terhadap 2 (dua) komponen yaitu Rasio Kecukupan Permodalan berisi tentang pemenuhan modal minimum dan Rasio Kecukupan Pengelolaan Permodalan yang berisi antara lain modal pinjaman jangka panjang dibandingkan dengan modal sendiri. Sedangkan Penilaian aspek kualitatif faktor permodalan merupakan penilaian terhadap: manajemen permodalan dan kemampuan akses permodalan

# E. SASARAN

- 1. Koperasi Simpan Pinjam (KSP);
- 2. Koperasi Simpan Pinjam dan Pembiayaan Syariah (KSPPS).

# **F. DASAR HUKUM**

- 1. Undang Undang No. 25 tahun 1992 tentang Perkoperasian;
- 2. Undang-Undang Nomor 23 tahun 2014 sebagaimana telah diubah dengan Undang-Undang Nomor 9 tahun 2015 tentang Perubahan Kedua atas Undang- Undang Nomor 23 tahun 2014 tentang Pemerintahan Daerah;
- 3. Undang-Undang Nomor 4 Tahun 2023 Tentang Pengembangan dan Penguatan Sektor Keuangan:
- 4. Peraturan Pemerintah Nomor 9 Tahun 1995 tentang Pelaksanaan Kegiatan Usaha Simpan Pinjam oleh Koperasi;
- 5. Peraturan Pemerintah Nomor 7 tahun 2021 tentang Kemudahan, Pelindungan, dan Pemberdayaan Koperasi dan Usaha Kecil dan Menengah;
- 6. Peraturan Pemerintah Pengganti Undang-Undang Nomor 2 Tahun 2022 tentang Cipta Kerja;
- 7. Peraturan Presiden Nomor 96 Tahun 2020 tentang Kementerian Koperasi dan Usaha Kecil dan Menengah;
- 8. Peraturan Menteri Koperasi dan UKM Nomor 13 Tahun 2015 tentang Pedoman Akuntansi Usaha Simpan Pinjam oleh Koperasi;
- 9. Peraturan Menteri Koperasi dan UKM Nomor 14 Tahun 2015 tentang Pedoman Akuntansi Usaha Simpan Pinjam dan Pembiayaan Syariah oleh Koperasi;
- 10. Peraturan Menteri Koperasi dan UKM Nomor 15 Tahun 2015 tentang Usaha Simpan Pinjam Oleh Koperasi sebagaimana telah dirubah dengan Peraturan Menteri Koperasi dan UKM Nomor 02 Tahun 2017 tentang Perubahan atas Peraturan Menteri Koperasi dan Usaha Kecil dan Menengah Nomor 15 Tahun 2015 tentang Usaha Simpan Pinjam oleh Koperasi;
- 11. Peraturan Menteri Koperasi dan UKM Nomor 11 Tahun 2017 tentang Pelaksanaan Kegiatan Usaha Simpan Pinjam dan Pembiayaan Syariah oleh Koperasi:
- 12. Peraturan Menteri Koperasi dan UKM Nomor 11 Tahun 2018 tentang Perizinan Usaha Simpan Pinjam;
- 13. Peraturan Menteri Koperasi dan UKM Nomor 09 Tahun 2018 tentang Penyelenggaran dan Pembinaan Perkoperasian;
- 14. Peraturan Menteri Koperasi dan UKM Nomor 9 Tahun 2020 tentang Pengawasan Koperasi;
- 15. Peraturan Menteri Koperasi dan UKM Nomor 3 Tahun 2021 tentang Pelaksanaan Peraturan Pemerintah Nomor 7 Tahun 2021 tentang Kemudahan, Pelindungan, Dan Pemberdayaan Koperasi Dan Usaha Mikro, Kecil, dan Menengah;
- 16. Petunjuk Teknis Deputi Bidang Perkoperasian Nomor 15 Tahun 2021 Tentang Perdoman Kertas Kerja Pemeriksaan Kesehatan Koperasi.

# G. ISI

- 1. KSP dan KSPPS wajib melakukan penilaian mandiri pemeriksaan Kesehatan.
- 2. Hasil penilaian mandiri oleh KSP dan KSPSP akan diverifikasi dan evalusi lebih lanjut oleh aparatur pengawas koperasi di Kementerian Koperasi dan UKM dan Dinas yang membidangi koperasi sesuai wilayah keanggotaan koperasi.
- 3. Penilaian mandiri pemeriksaan kesehatan oleh KSP dan KSPPS dilaksanakan sebagaimana panduan terlampir.
- 4. KSP dan KSPPS sebelum melakukan penilaian mandiri pemeriksaan kesehatan didahului audit oleh kantor akuntan publik dan telah melakukan Rapat Anggota Tahunan paling sedikit 2 (dua) tahun buku.
- 5. Bagi KSP dan KSPPS yang tidak melakukan penilaian mandiri pemeriksaan Kesehatan, akan dilakukan pemberian sanksi administratif.
- 6. Sistem Pengawasan berbasis website memerlukan Hardware berupa PC Desktop/Laptop dan software berupa browser serta mengandalkan kekuatan jaringan data dari provider.
- 7. Apabila terjadi kesulitan dalam mengakses sistem pengawasan koperasi dapat berkoordinasi:
	- a. Kementerian Koperasi dan UKM c.q Asisten Deputi Pengawasan Koperasi pada Deputi Bidang Perkoperasian;
	- b. Dinas yang membidangi Koperasi sesuai dengan wilayah keanggotaan koperasi.

## H. Alur SOP Sistem Pengawasan bagi KSP dan KSPPS untuk melakukan penilaian mandiri

- a. Pengurus KSP dan KSPPS
	- 1) Pengurus mengakses sistem pengawas koperasi berbasis website pada alamat https://pengawasankoperasi.kemenkopukm.go.id
	- 2) Pengurus melakukan registrasi dengan mengupload : a) data diri berupa nama lengkap, Nomor Induk Kependudukan, dan email pengurus, b) data diri koperasi berupa Nomor Induk Koperasi beserta dokumen pendirian, c) Upload Foto KTP dan swa foto dengan memegang KTP.
- 3) Pengurus menunggu kode akses berupa user name dan password dari super admin melalui alamat email pengurus.
- 4) Pengurus Koperasi melakukan login dengan user name dan password yang telah diberikan oleh super admin melalui alamat email
- 5) Pengurus menginput data-data : a) profil koperasi (profil koperasi, tata kelola, laporan keuangan; b) biodata koperasi (nama-nama pengurus dan pengawas); c) Jumlah Aset (modal sendiri, modal luar, volume usaha, sisa hasil usaha dan total aset); d) Jenis Usaha (upload scan perizinan usaha simpan pinjam); e) kepengurusan dan pengawas koperasi; f) terkait cabang dan izinnya; g) terkait kantor kas dan izinnya.
- 6) Pengurus mengupload data keragaan terkait data RAT, laporan keuangan.
- 7) Pengurus melakukan pengkinian data laporan keuangan secara periodik
- 8) Pengurus melakukan Penilaian mandiri.

Pedoman penilaian mandiri pemeriksaan kesehatan angka 1 sampai dengan 8 sebagaimana lampiran 1

I. Mekanisme pelaksanaan penilaian mandiri pemeriksaan kesehatan oleh KSP dan KSPPS.

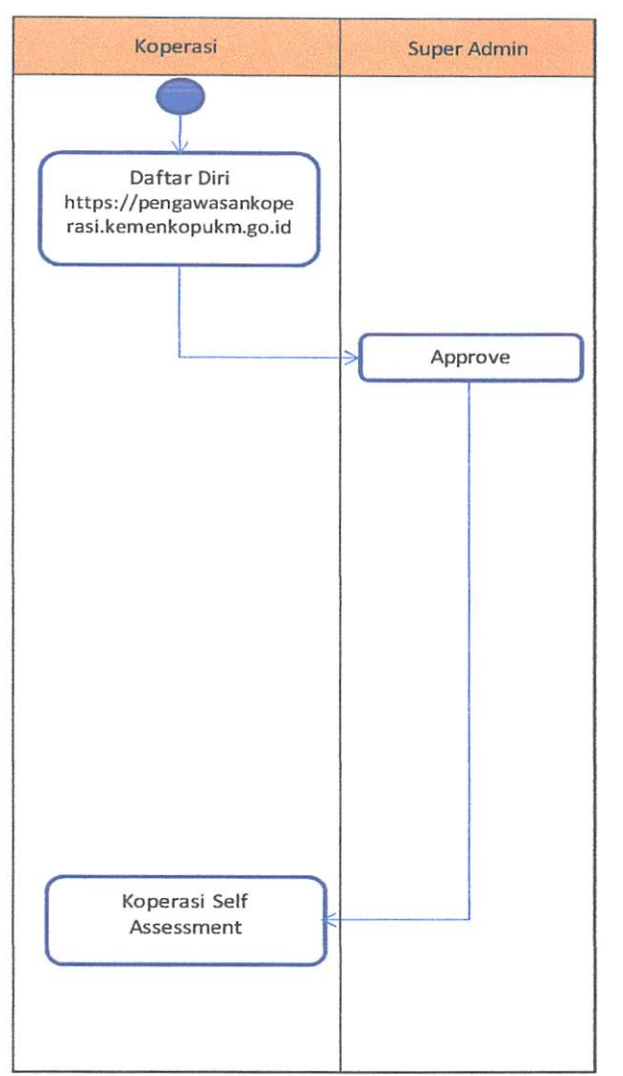

Keterangan:

- 1) Pengurus Koperasi melakukan pendaftaran dan memasukkan data-data serta melakukan penilaian mandiri
- 2) Super admin memverifikasi dan menyetujui permohonan pendaftaran dari pengurus koperasi.
- 3) Pengurus Koperasi melakukan penilaian mandiri

## **J. PENUTUP**

Surat Edaran ini mulai berlaku pada saat ditetapkan.

Demikian disampaikan, agar Surat Edaran ini untuk dipedomani dan dilaksanakan dengan sebaik-baiknya.

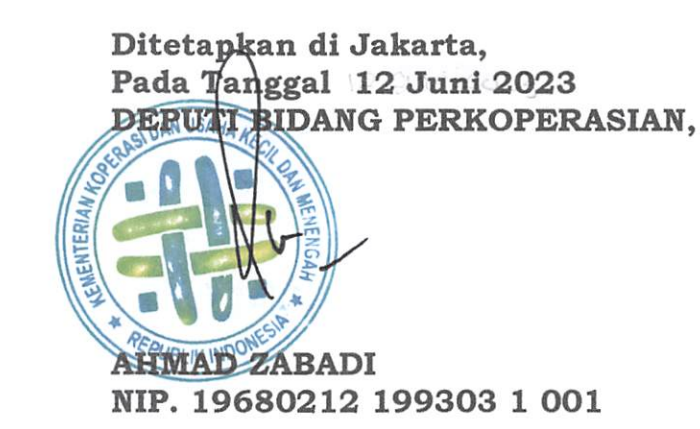

Tembusan:

- 1. Menteri Koperasi dan UKM;
- 2. Sekretaris Kementerian Koperasi dan UKM;
- 3. Kepala Dinas yang Membidangi Koperasi dan UKM Provinsi/Kabupaten/Kota seluruh Indonesia.

Lampiran I

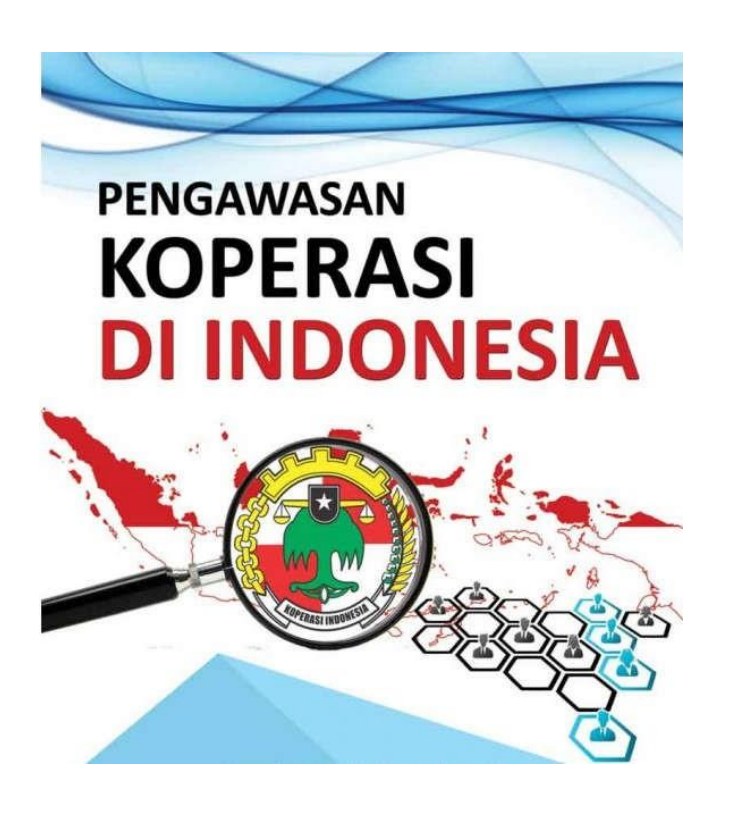

**Panduan Penggunaan Aplikasi Sistem Pengawasan Koperasi Untuk User Koperasi**

# **A. Registrasi Koperasi**

 Ketikkan alamat URL pada browser https://pengawasankoperasi.kemenkopukm.go.id/koperasilogin, kemudian akan muncul halaman utama dari Sistem Pengawasan Koperasi. Untuk melakukan registrasi Koperasi, silahkan klik **"Daftar Disini"**

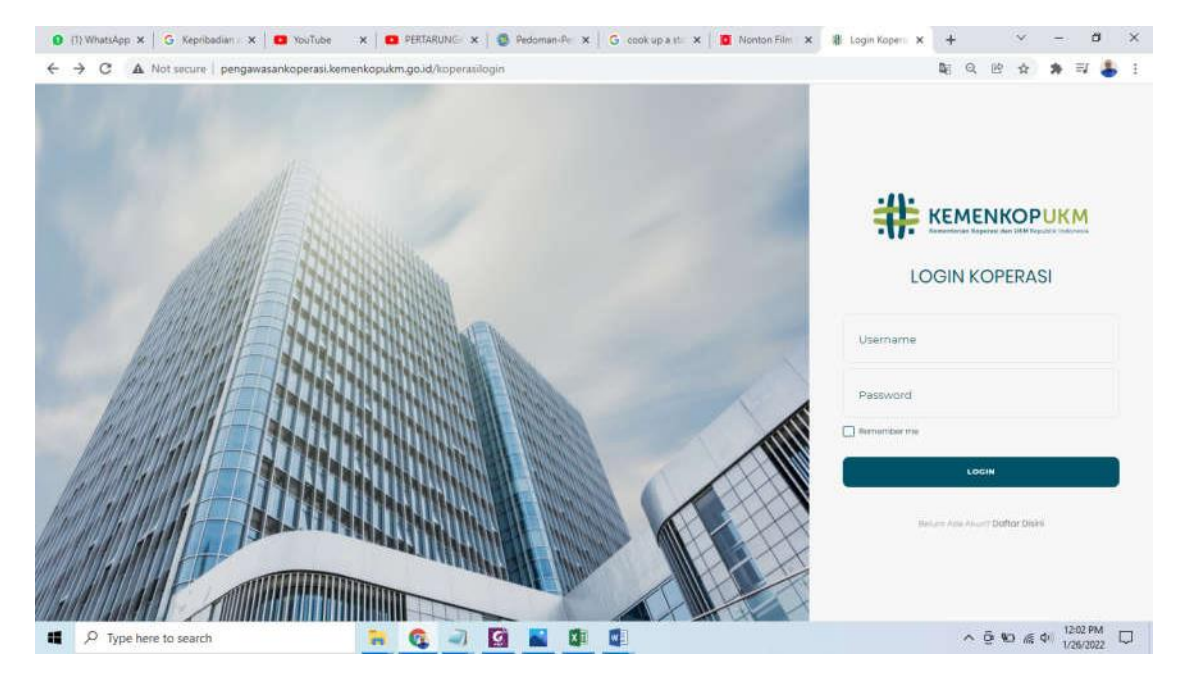

 Setelah klik "Daftar Disini", maka akan muncul halaman seperti dibawah ini. Silahkanisikan **Nama Ketua Koperasi, NIK dan alamat email**, kemudian silahkan Klik **"Next"**

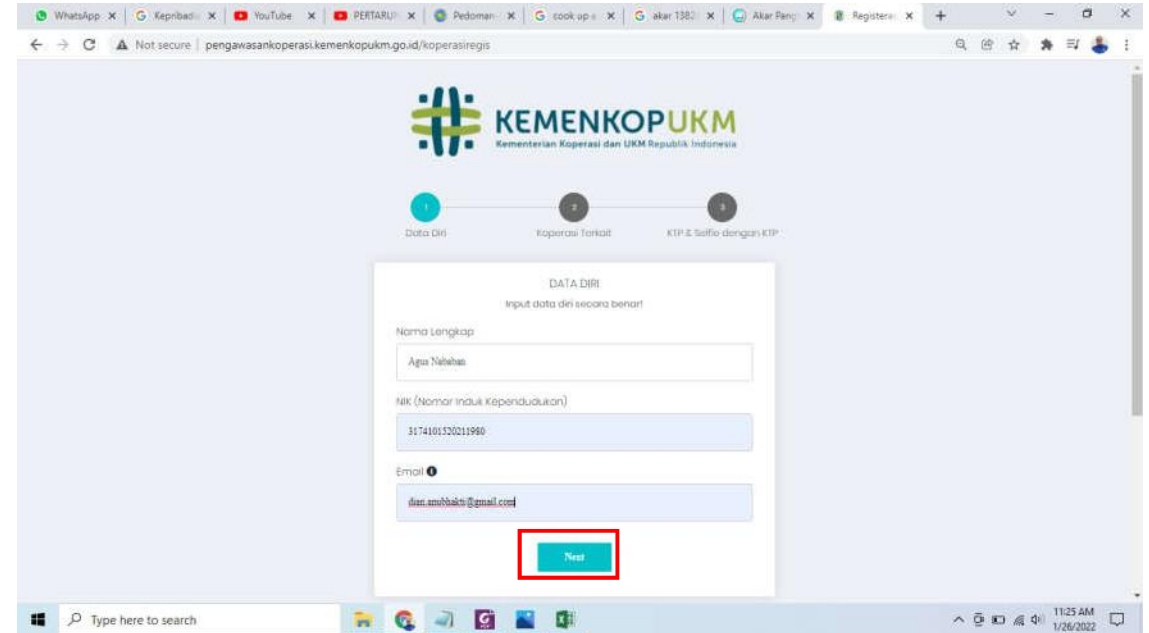

Isikan NIK (Nomor Induk Koperasi) dan Upload Dokumen Pendirian Koperasi, kemudianklik Next

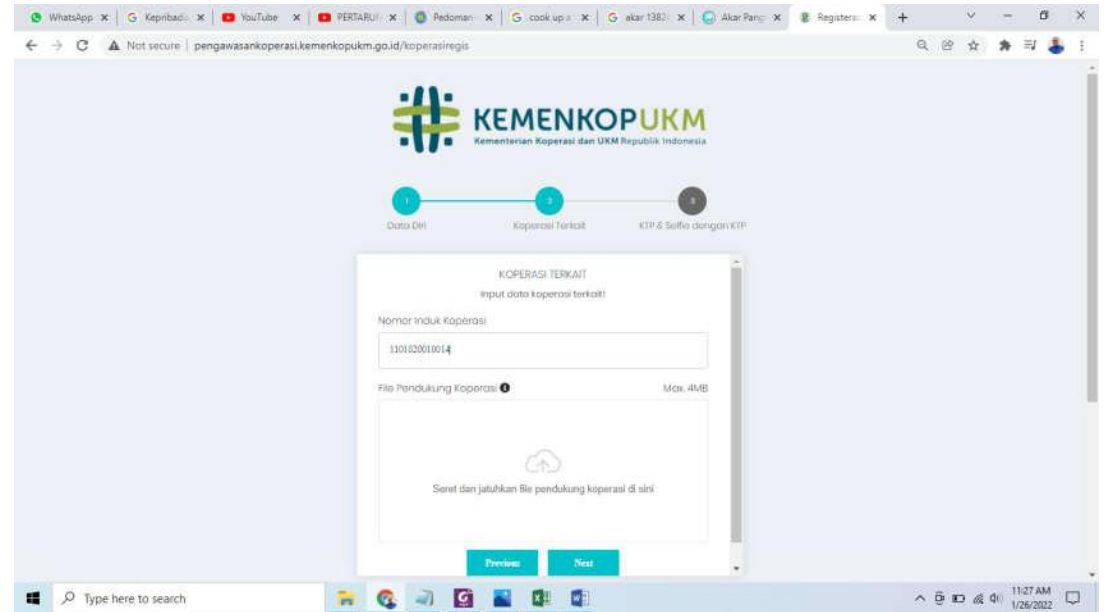

Upload Foto KTP dan KTP + Selfie Dengan KTP, kemudian klik Submit

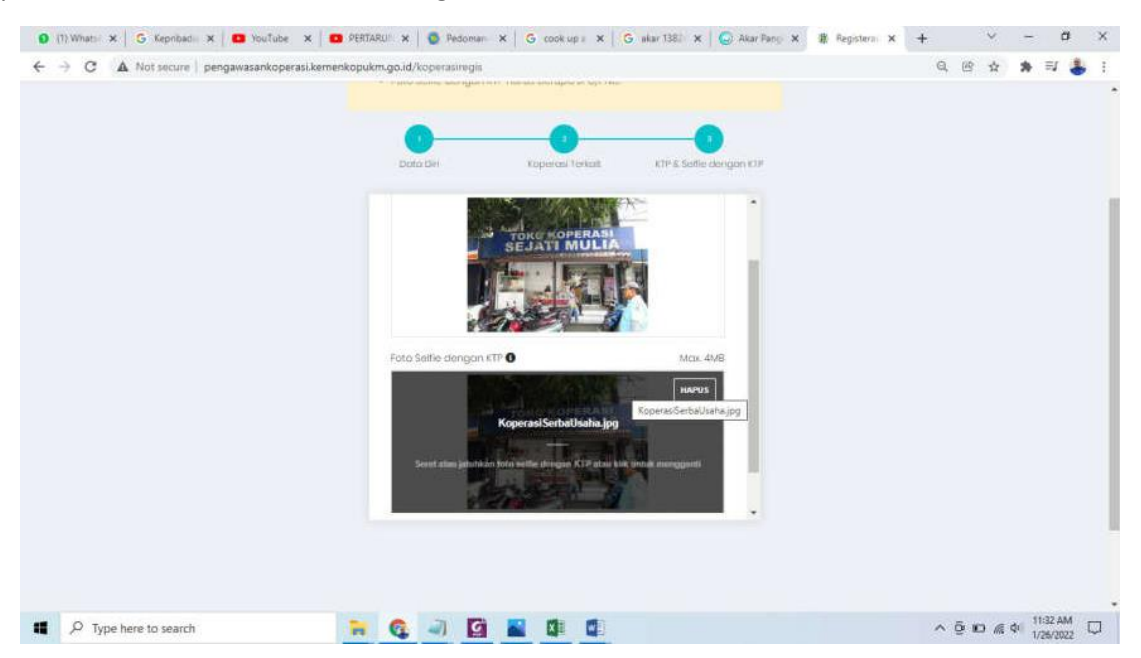

Bapak/Ibu akan menerima email telah melakukan pendaftaran koperasi

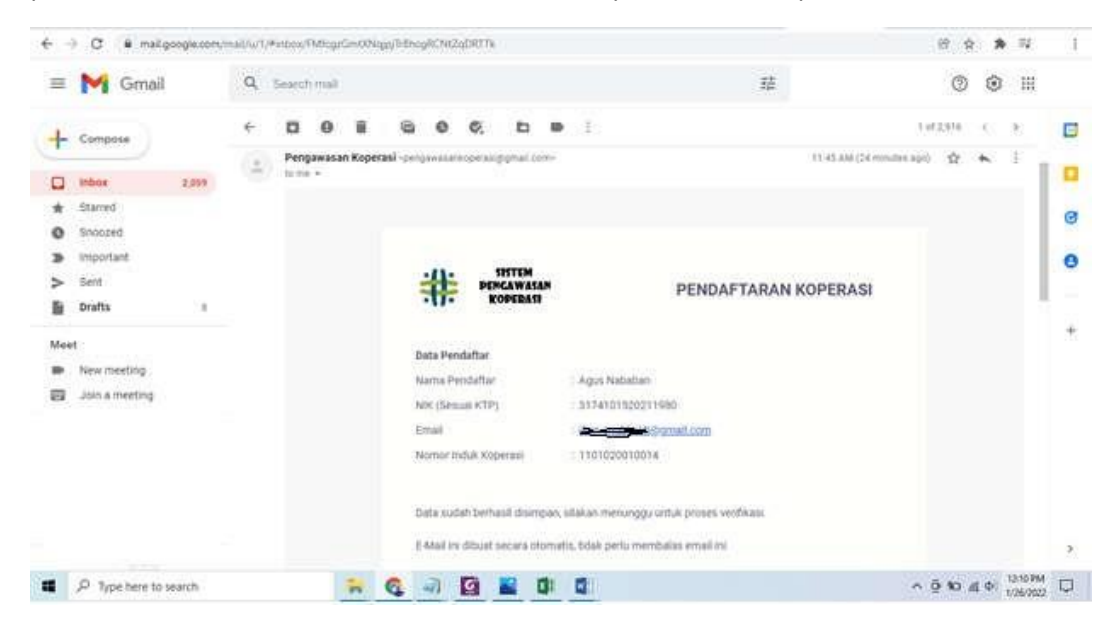

 Admin Pengawasan Koperasi akan melakukan Verifikasi terkait kelengkapan & Keabsahan data. Jika data sudah lengkap dan sesuai maka password akan diterima melalui email

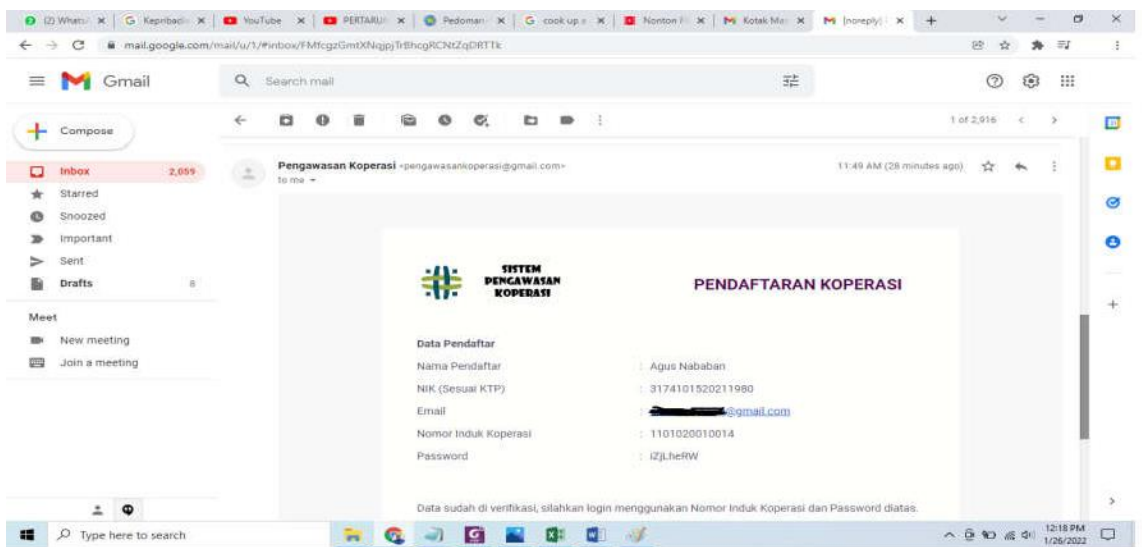

 Untuk Proses Login, silahkan isikan NIK (Nomor Induk Koperasi), password kemudian Klik "LOGIN"

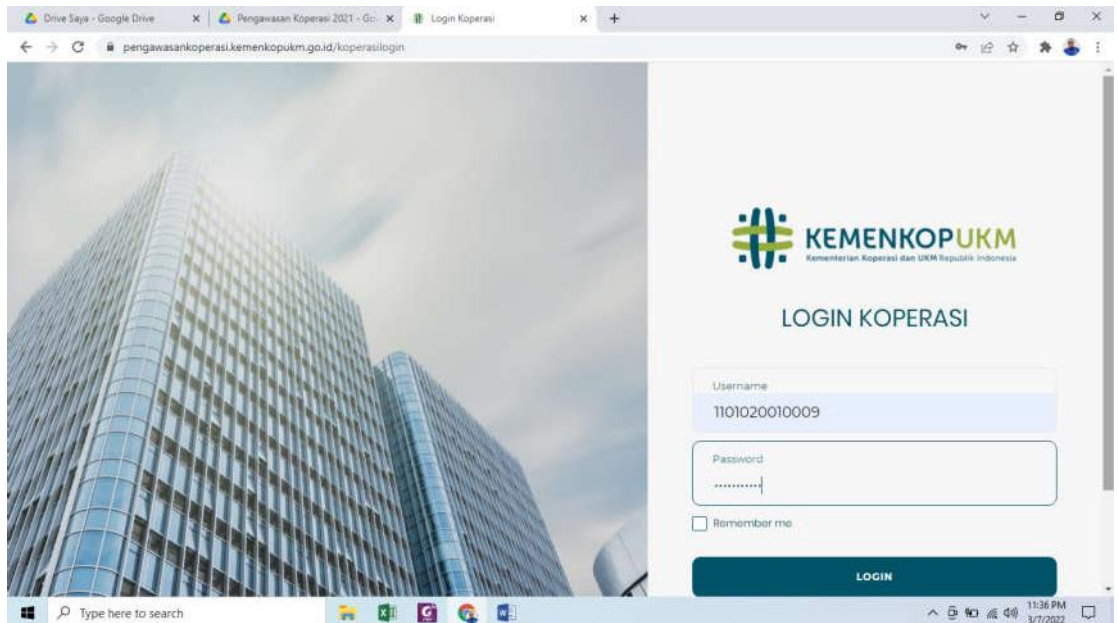

 Setelah melakukan Login, maka akan muncul halaman utama/homepage. Pada halamn utama terdapat dashboard yang berisi Total Pengaduan yang dilakukan oleh anggotaKoperasi.

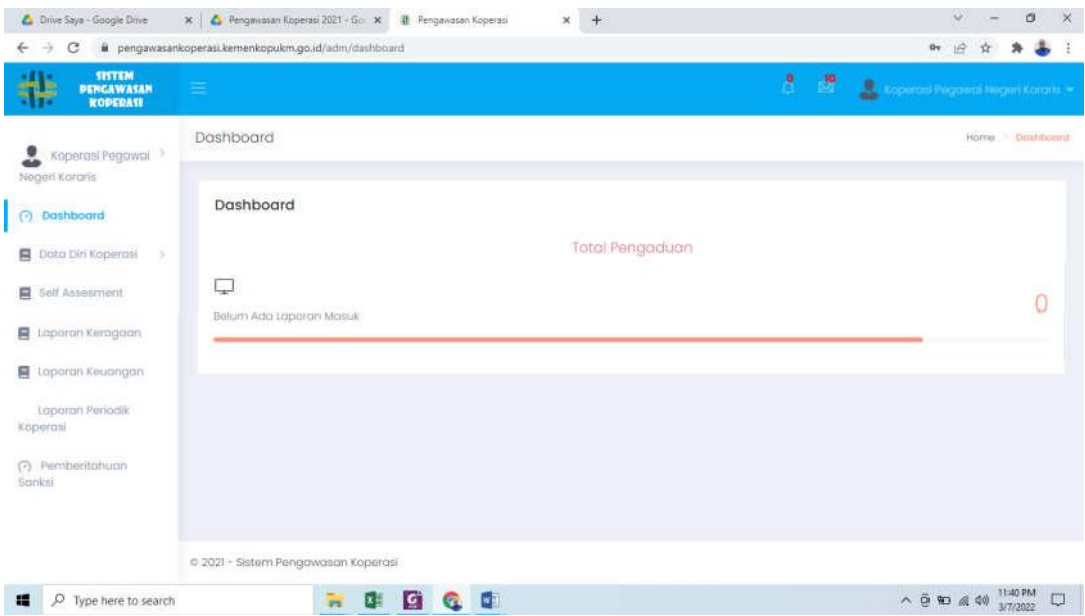

# **B. Data DiriKoperasi**

- Pada Menu Data Diri Koperasi terdapatsub menu :
	- a. Profil Koperasi
		- 1. Profil Koperasi berisi Identitas Koperasi

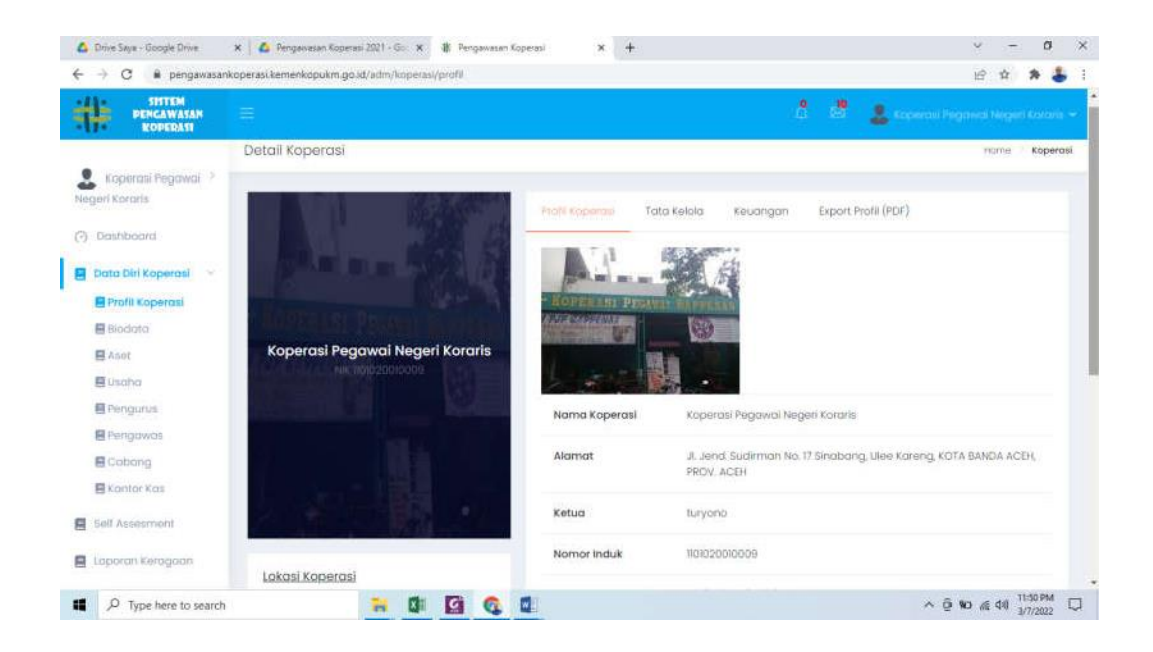

2. Tata Kelola berisi informasi terkait dengan Laporan Keragaan yang diinput oleh

#### Koperasi

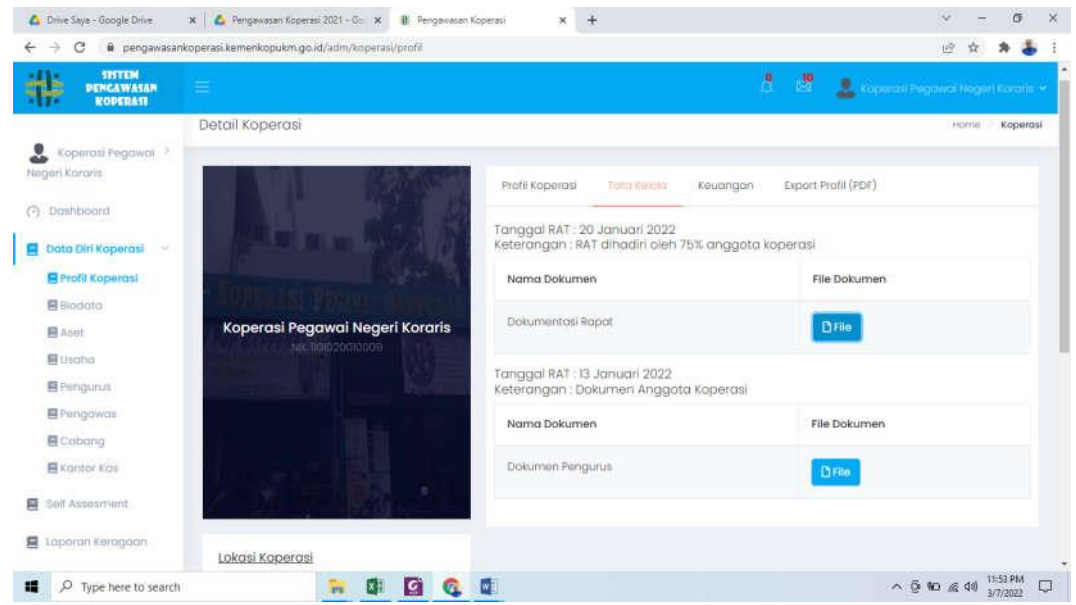

3. Keuangan berisi informasi Laporan Keuangan yang diupload oleh koperasi

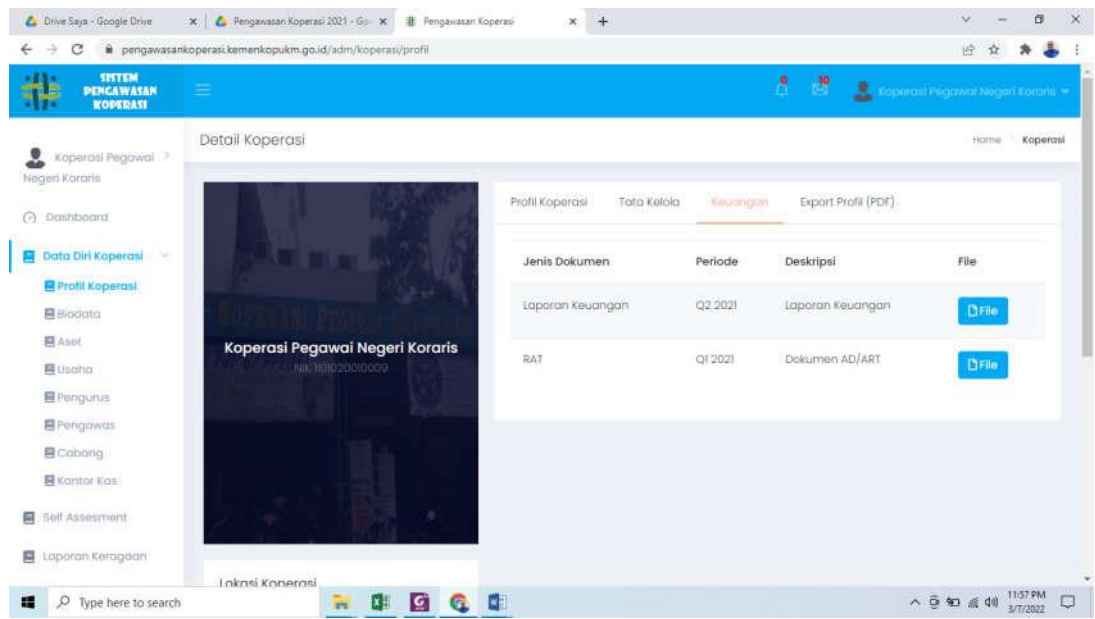

## 4. Lokasi Koperasi berisi informasi Koordinat Posisi Koperasi di dalam Peta

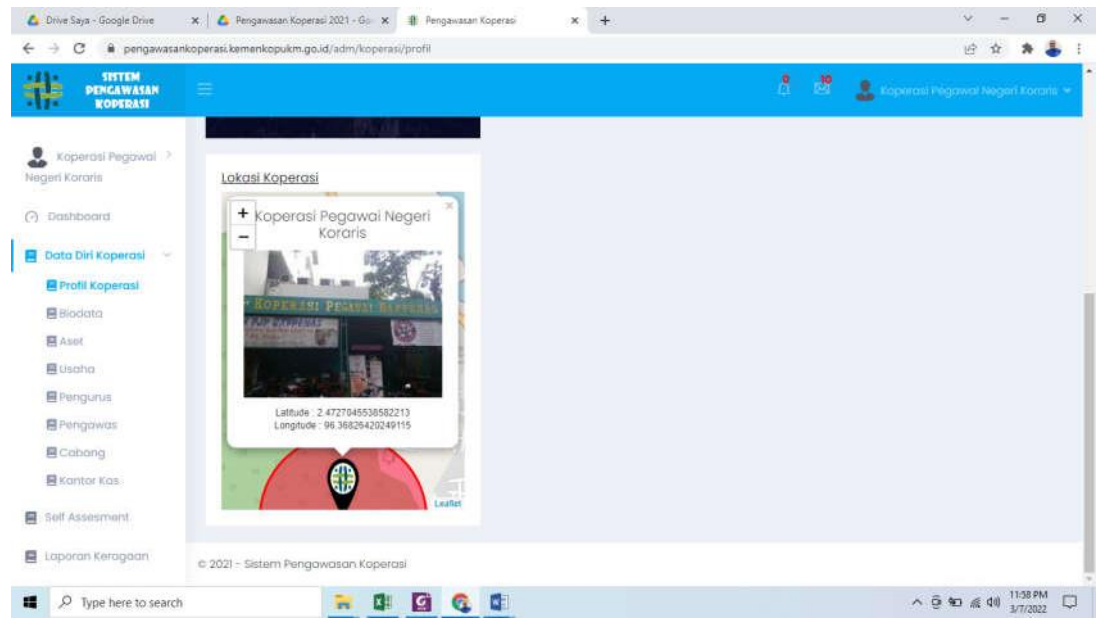

#### b. Biodata Koperasi

Sub Menu Biodata Koperasi dapat digunakan untuk melakukan input Biodata Koperasi. Silahkan isi Biodata Koperasi, jika sudah selesai silahkan klik tombol Simpan

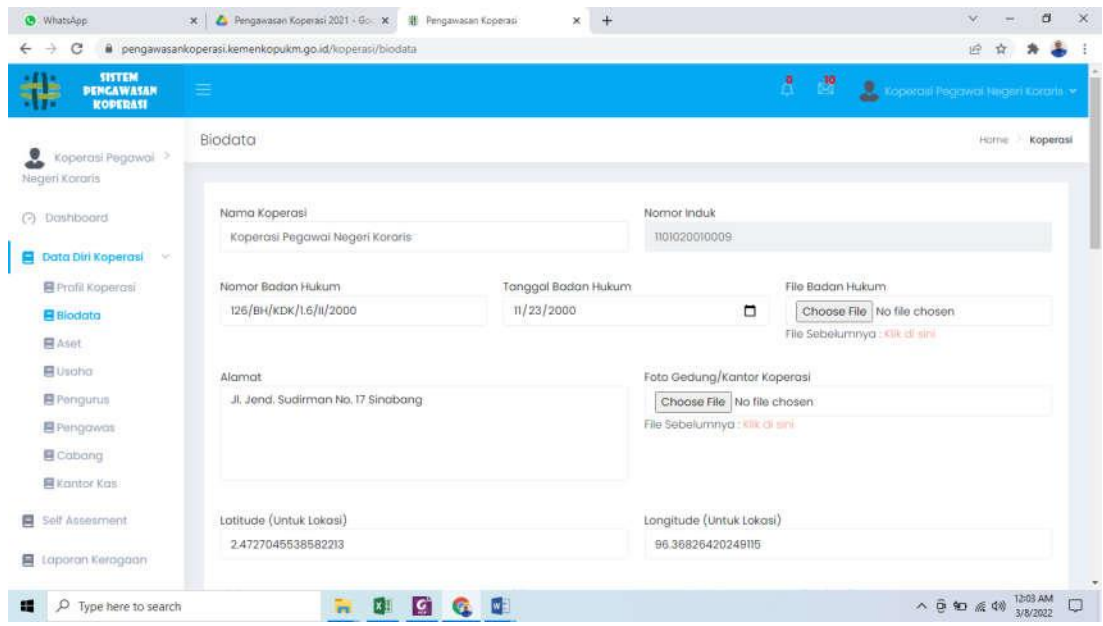

## c. Aset

Sub menu Aset dapat digunakan untuk melakukan input aset yang dimiliki oleh koperasi. Silahkan isi Aset Koperasi -> Modal Sendiri, Modal Luar, Asset, Volume Usaha, Total, Sisa Hasil Usaha, kemudian Klik Simpan

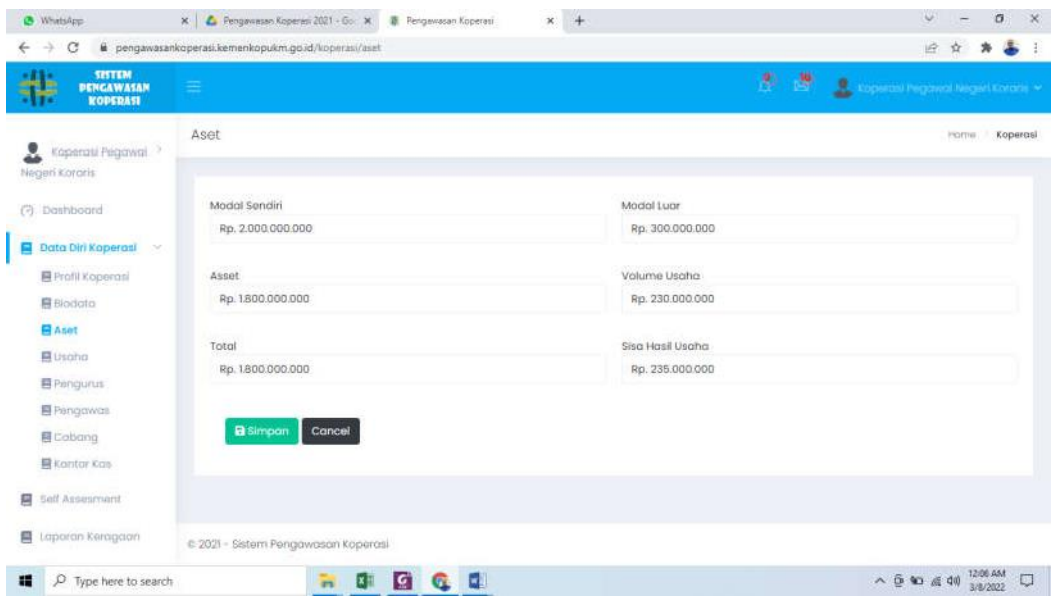

d. Usaha

Sub Menu usaha digunakan untuk melakukan input Detail Usaha Koperasi, Nomor Ijin Usaha, Usaha Koperasi. Silahkan isi Detail Usaha Koperasi, Nomor Ijin Usaha. Klik "Tambah Usaha" jika ingin menambahkan Usaha Koperasi. Klik "Edit" jika ingin

melakukan perubahan terkait usaha Koperasi, klik "Delete" jika ingin menghapus usaha Koperasi

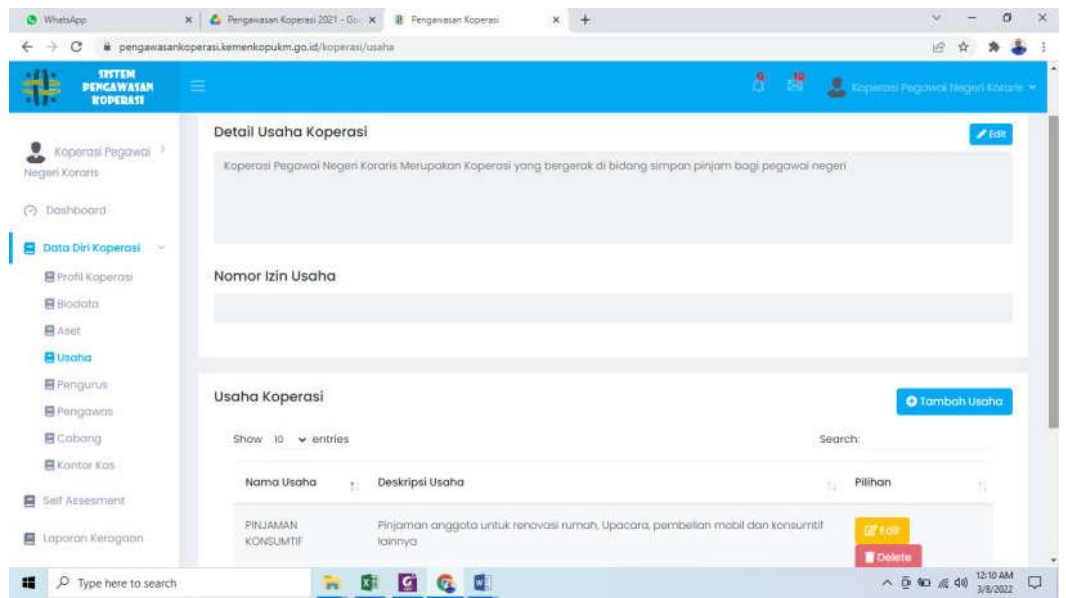

e. Pengurus

Sub menu pengurus digunakan untuk melakukan input data pengurus koperasi dan anggota koperasi. Silahkan isi data pengurus dan anggota koperasi, jika sudah selesai silahkan klik Simpan

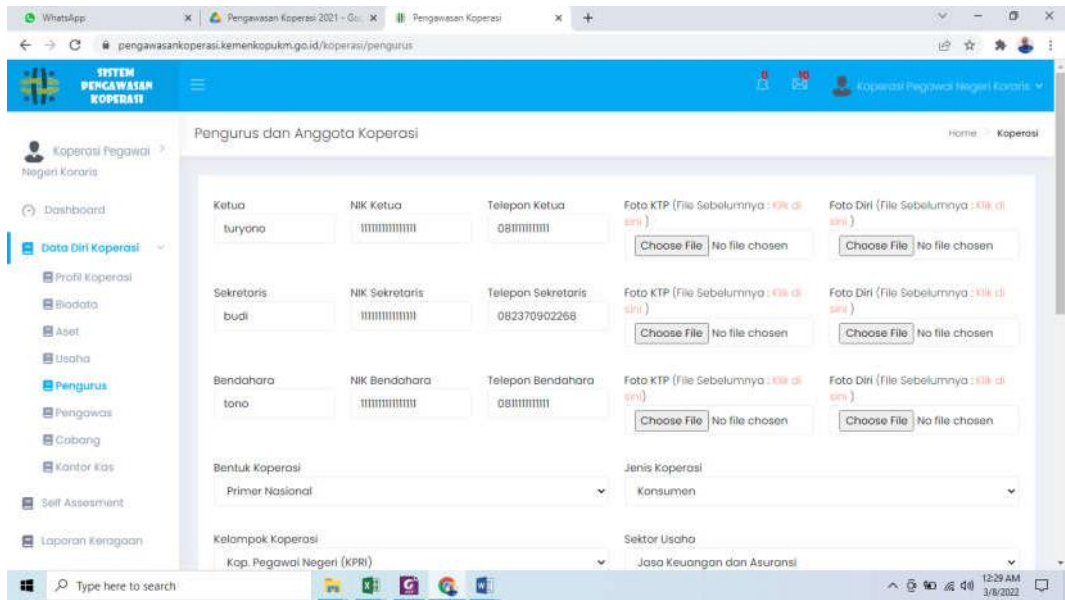

f. Pengawas

Sub menu Pengawas dapat digunakan untuk melakukan input data Pengawas Internal dan Dewan Pengawas Syariah Koperasi. Silakhkan isi Pengawas Internal Koperasi dan Dewan Pengawas Syariah, jika telah selesai mengisi data klik Simpan

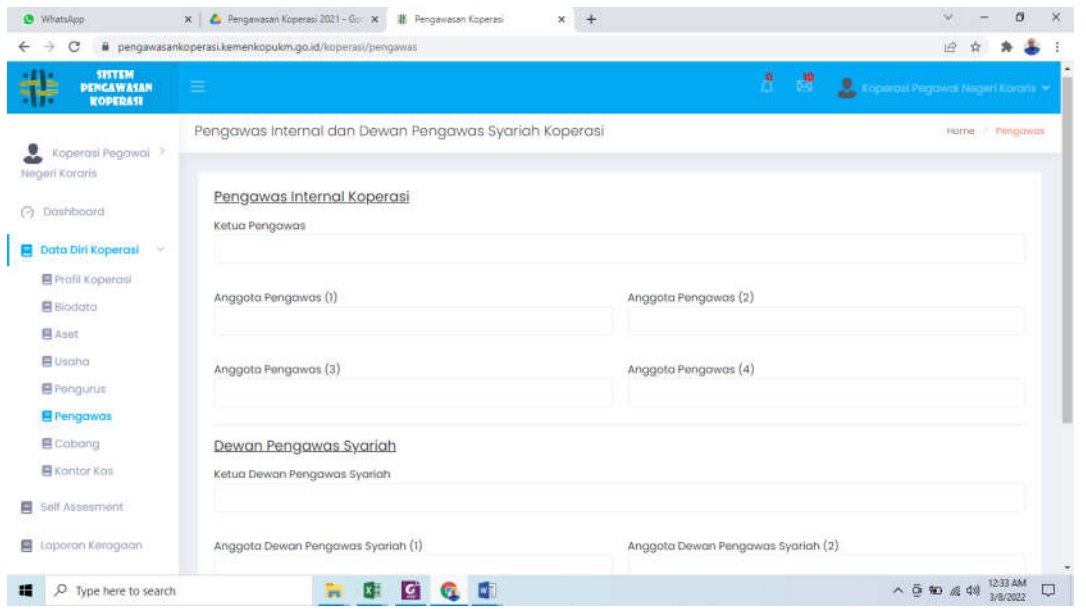

### g. Cabang

Sub menu cabang dapat digunakan untuk input data cabang koperasi yang dimiliki.

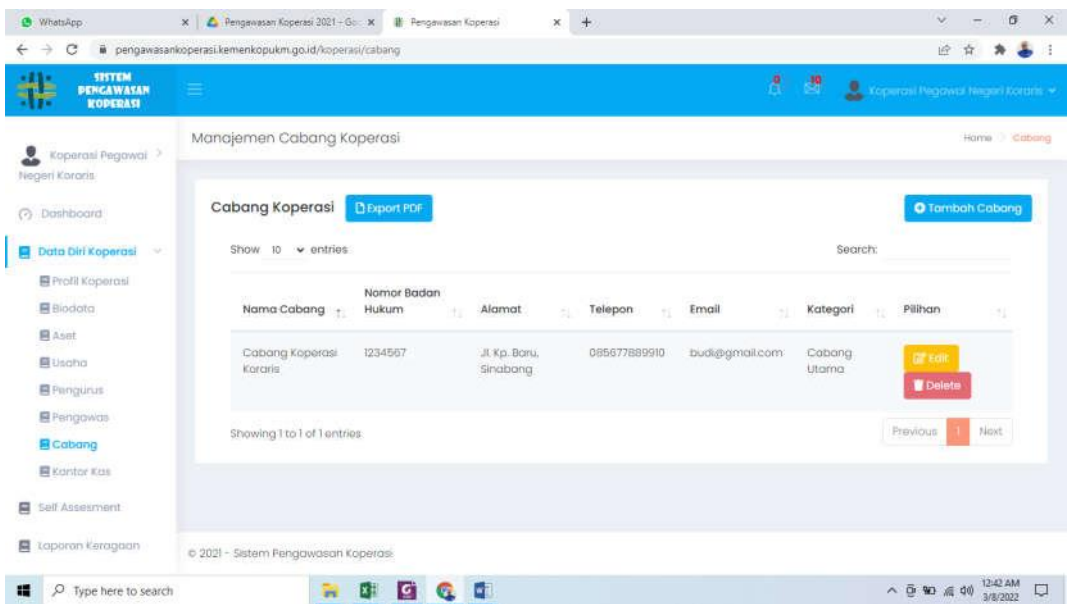

Untuk melakukan input data cabang, silahkan klik "**Tambah Cabang**", silahkan isi data Tambah Cabang, jika sudah selesai klik Simpan

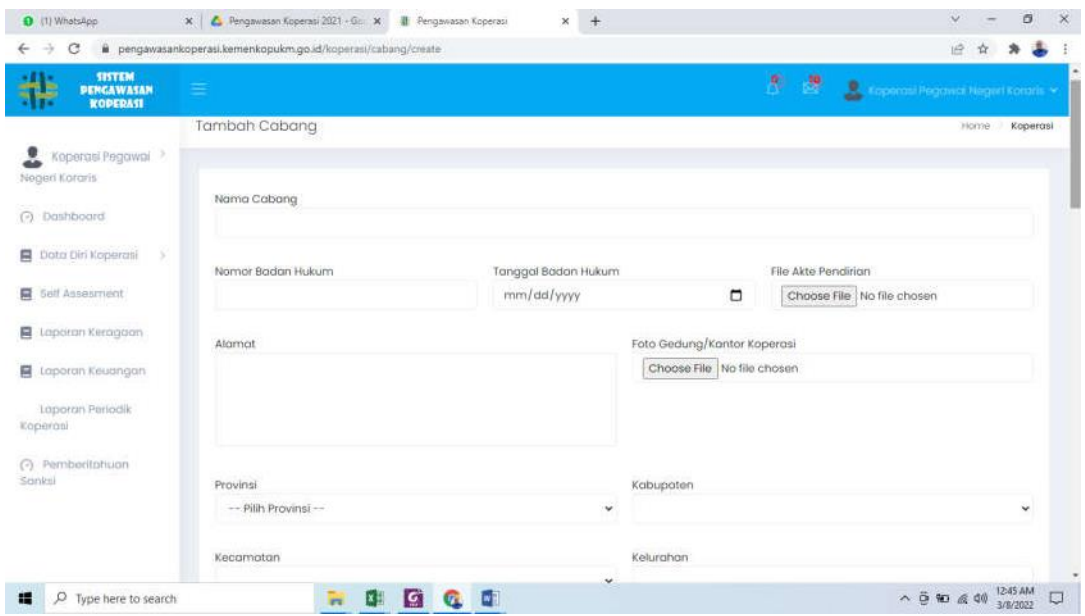

h. Kantor Kas

Sub menu Kantor Kas dapat digunakan untuk input data Kantor Kas yang dimiliki.

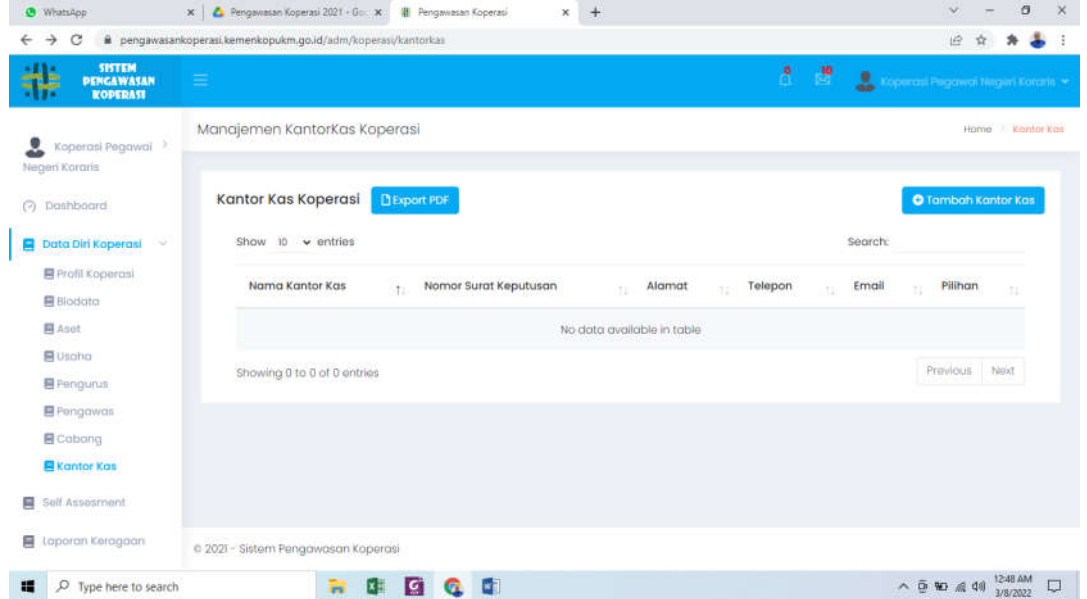

Untuk melakukan input data kantor kas, silahkan klik **"Tambah Kantor Kas**", silahkan isi data Tambah Kantor Kas jika sudah selesai klik Simpan

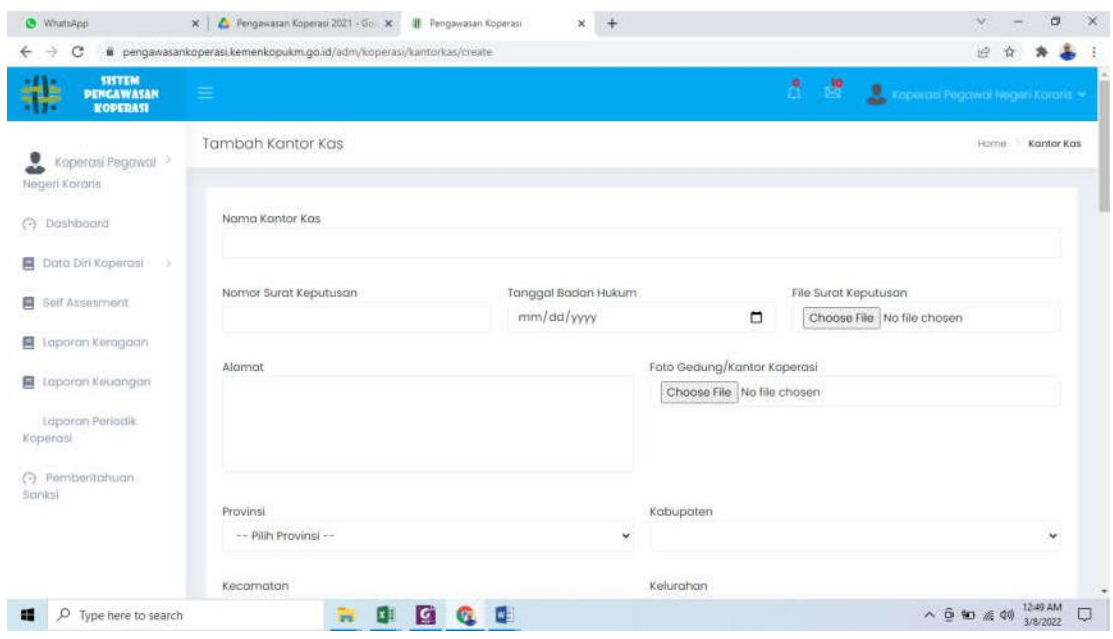

# **C. Swa Foto**

 Swa foto digunakan untuk melakukan Pemeriksaan Kesehatan Koperasi.Silahkan Pilih Bentuk Koperasi, Pilih Kategori Koperasi, isikan jumlah anggota, isikan modal sendiri, isikan jumlah aset, kemudian klik **Simpan Data**

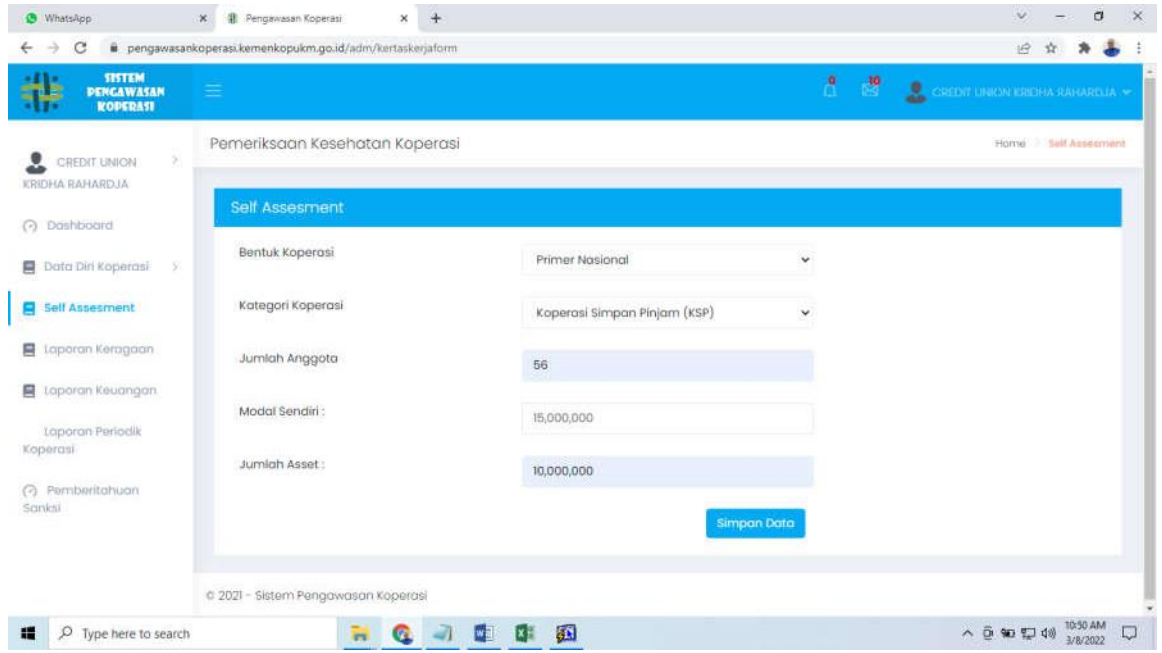

Setelah melakukan klik simpan data, maka akan muncul Kertas Kerja Pemeriksaan Koperasi

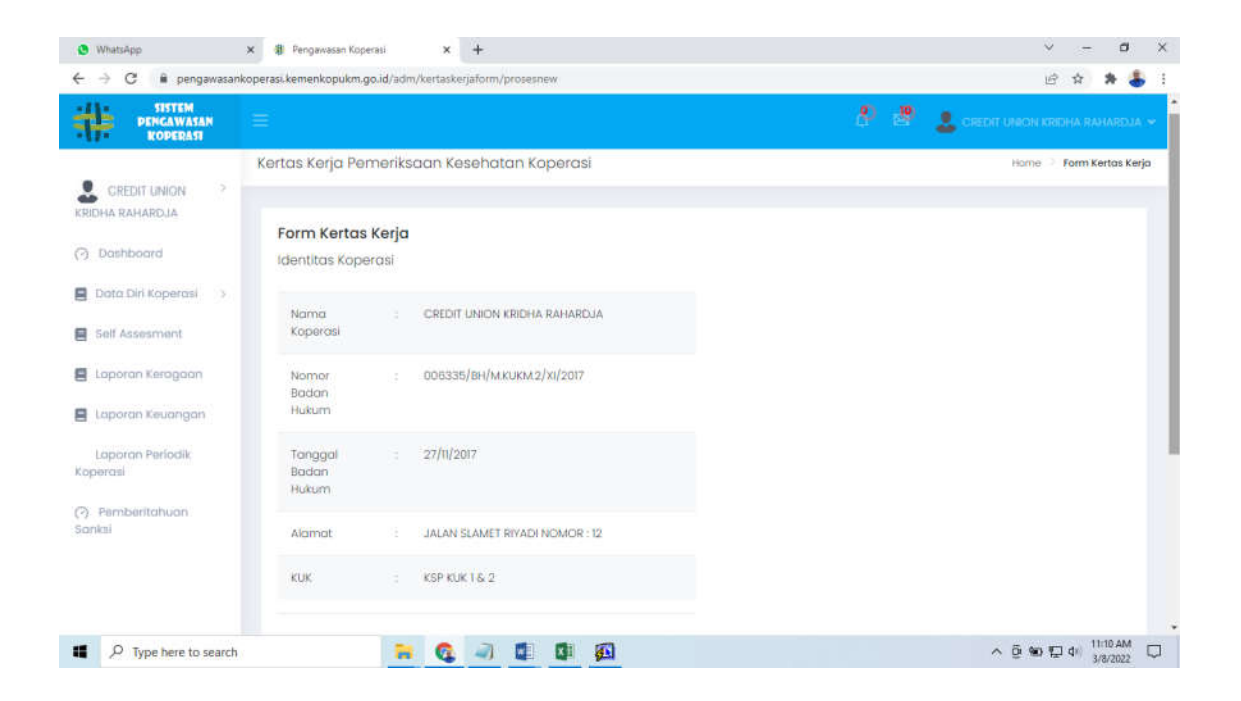

## Menu di Form Kertas Kerja : 1. Input Data Aspek Pemeriksaan, 2. Data Feeder

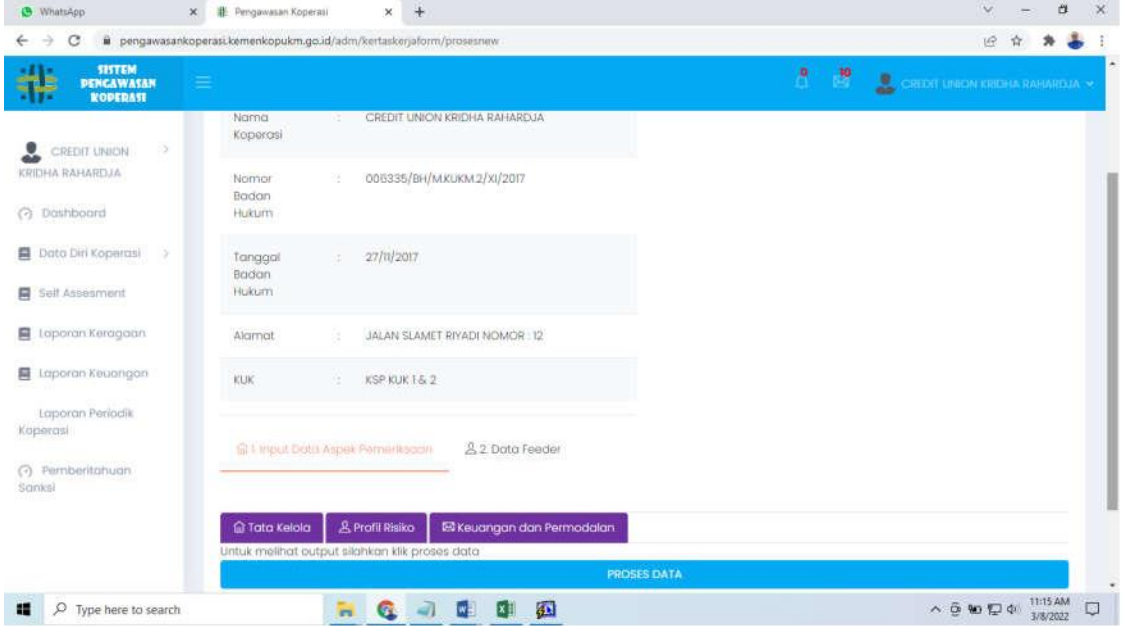

- 1. Input Data Aspek Pemeriksaan
	- a. Tata Kelola

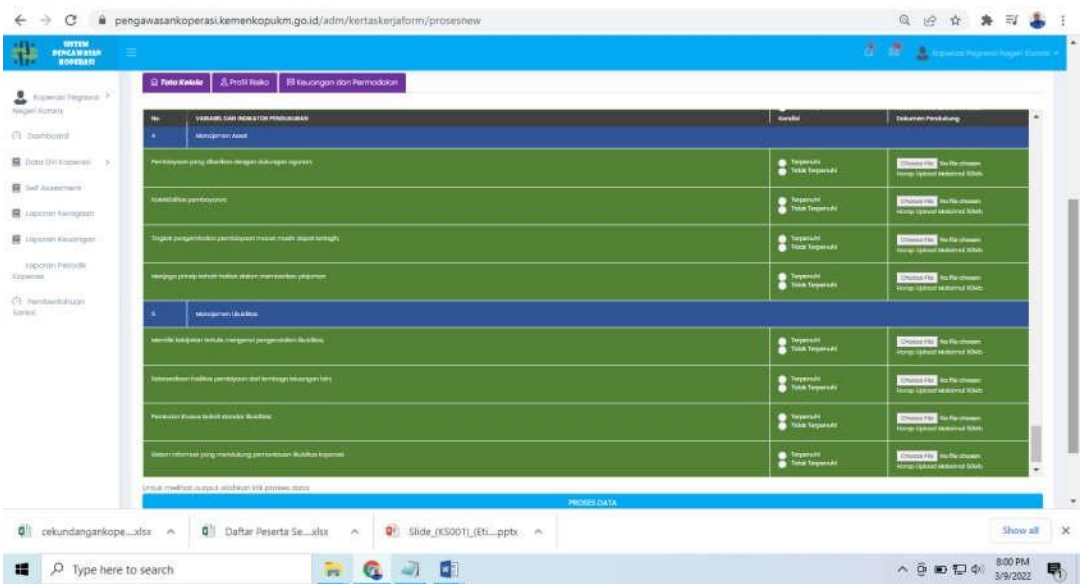

- Silahkan isi data yang terdapat dalam variabel Tata Kelola (**klik "Terpenuhi/Tidak Terpenuhi"**) dan klik **"Choose File"** untuk upload/melampirkan dokumen yang dibutuhkan. Saat melakukan pengisian data klik tombol **"Proses Data"** secara berkala.
- b. Profil Resiko

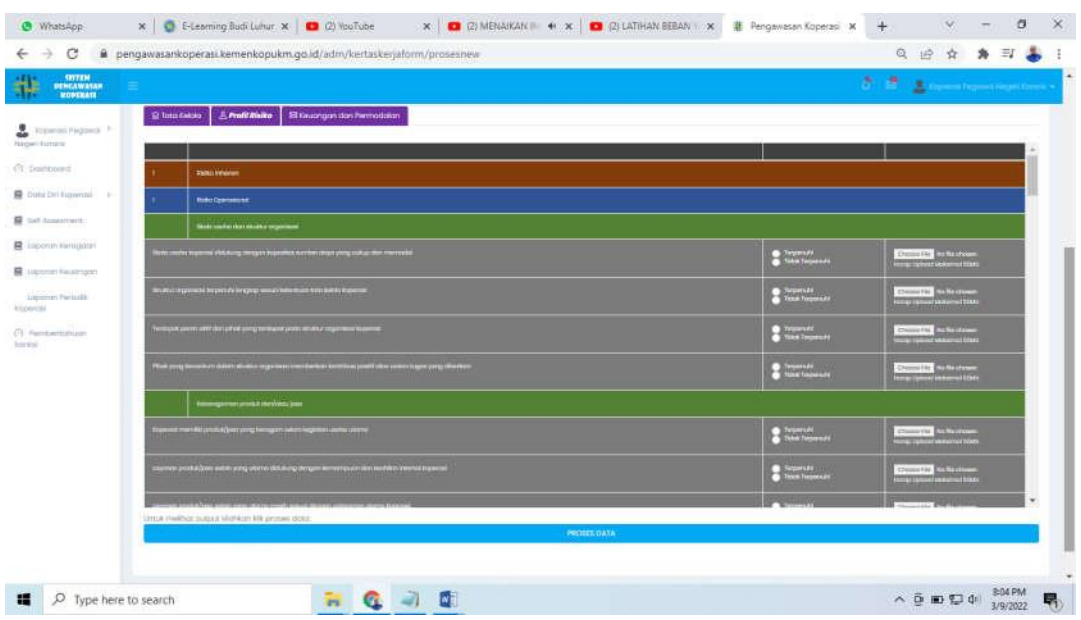

 Silahkan isi data yang terdapat dalam variabel Profil Resiko (**klik "Terpenuhi/Tidak Terpenuhi"**) dan klik **"Choose File"** untuk

upload/melampirkan dokumen yang dibutuhkan. Saat melakukan pengisian data klik tombol **"Proses Data"** secara berkala.

c. Keuangan dan Permodalan

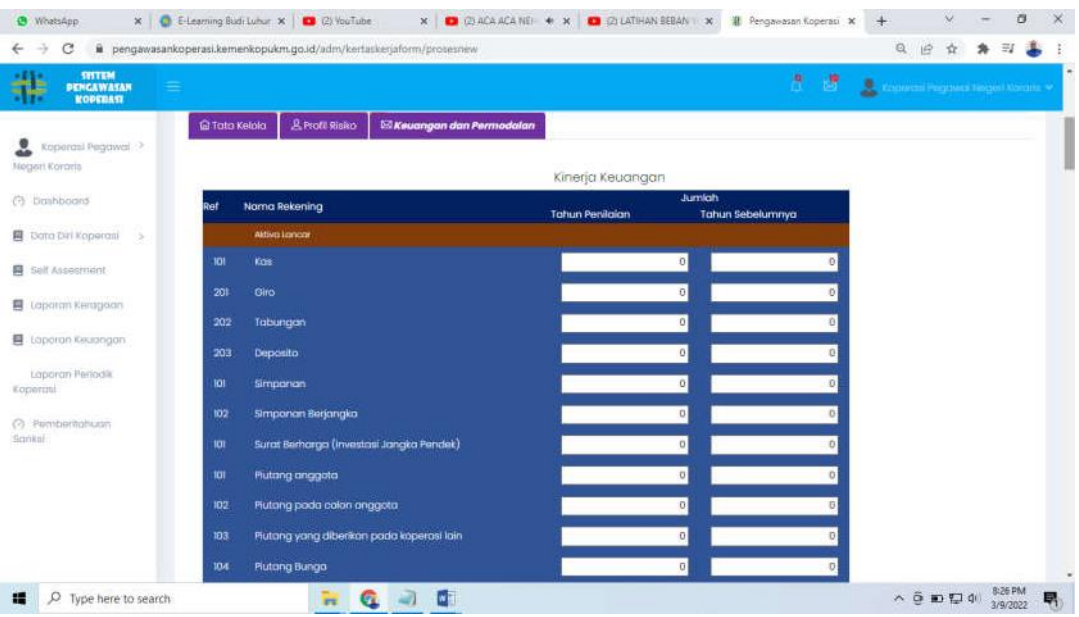

 Silahkan isi data "Kinerja Keuangan". Saat melakukan pengisian data kliktombol **"Proses Data"** secara berkala.

### 2. Data Feeder

a. Neraca/BS

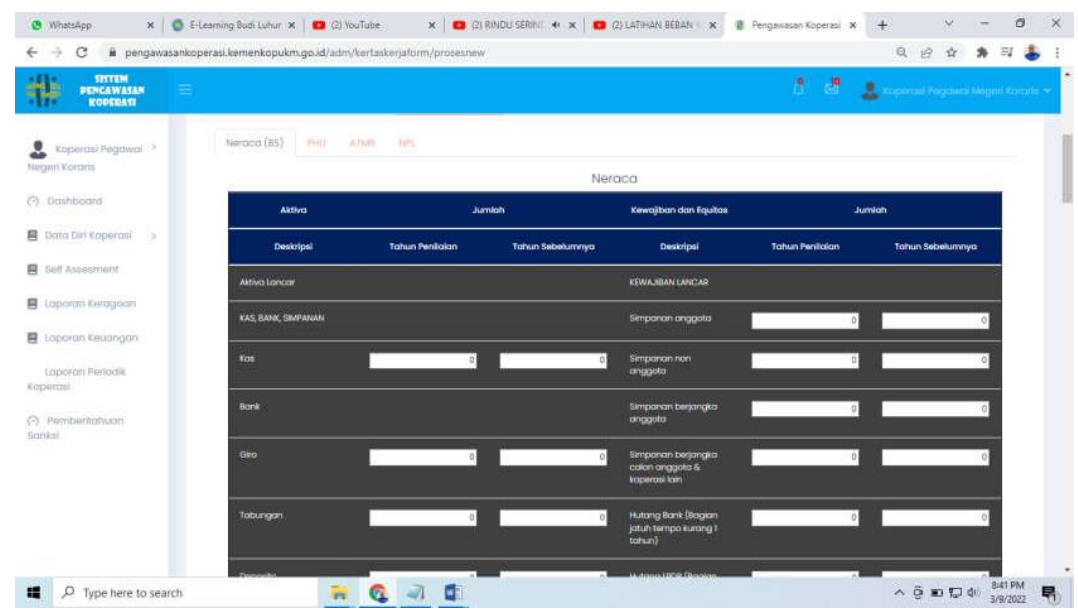

- "Neraca/Balance Sheet" berisi Informasi Neraca Keuangan yang dimiliki oleh Koperasi.
- b. PHU

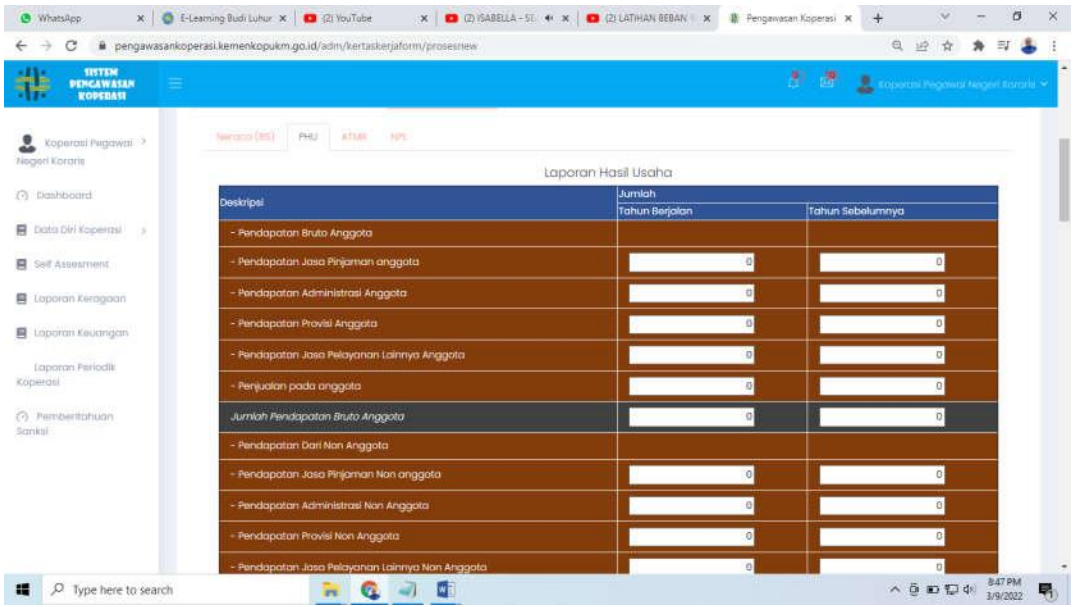

"PHU" berisi Informasi Laporan HasilUsaha yang dimiliki oleh koperasi.

#### c. ATMR

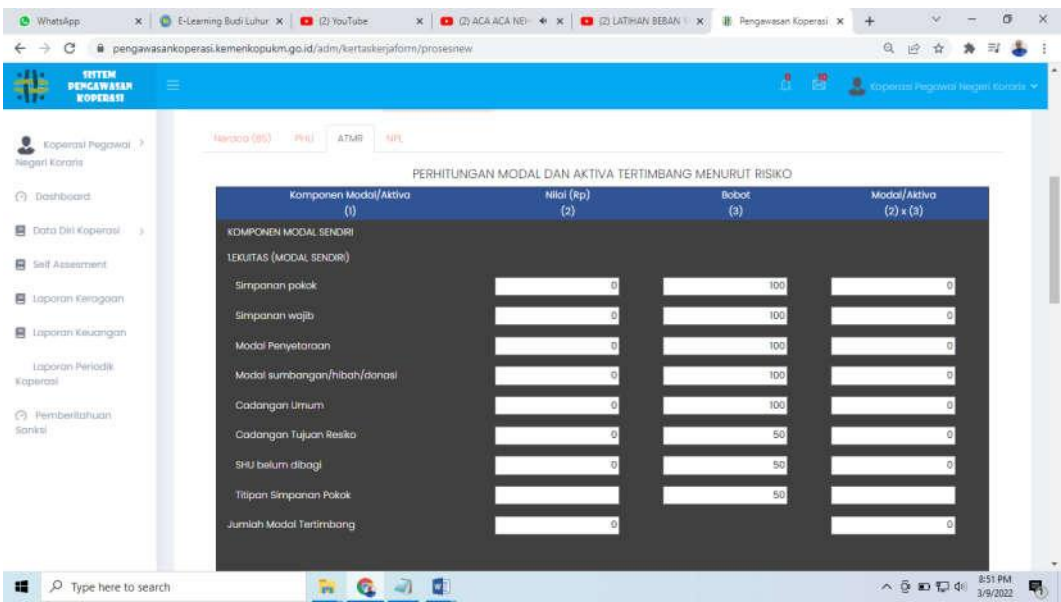

 "ATMR" berisi Informasi Perhitungan Modal dan Aktiva Tertimbang Menurut Resiko yang dimiliki koperasi.

#### d. NPL

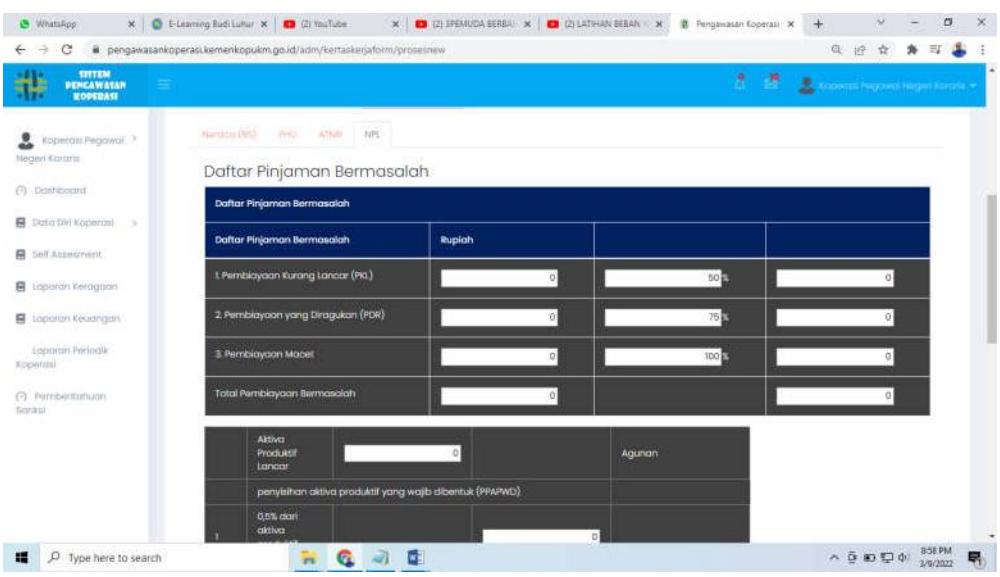

NPL" berisi Informasi Daftar Pinjaman Bermasalah yang dimiliki oleh koperasi.

# **D. Laporan Keragaan**

Halaman Laporan Keragaan di gunakan untuk menginput data Rapat Anggota Tahunan yang telah di lakukan oleh koperasi. Tampilan layar Laporan Keragaan sebagai berikut :

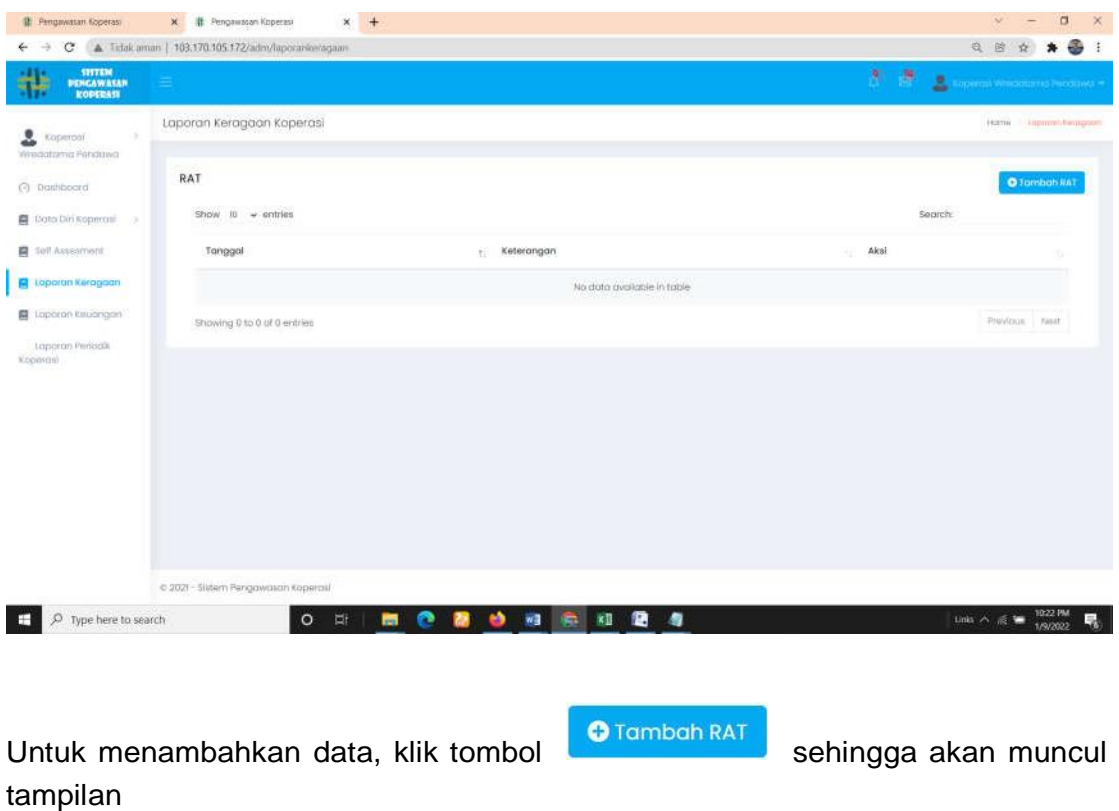

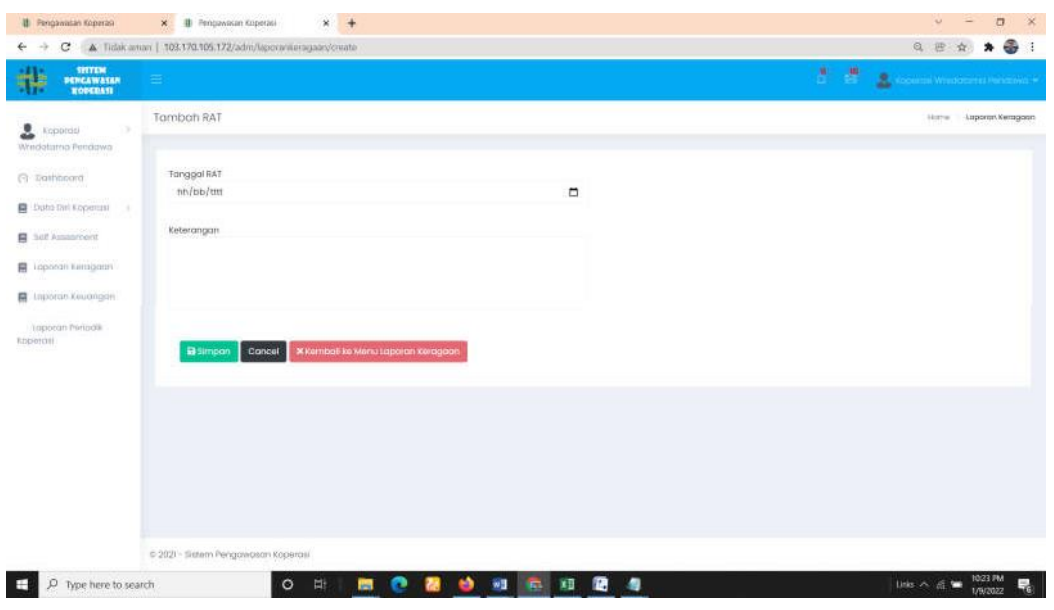

Untuk menyimpan data klik tombol **Simpan**, untuk membatalkan klik tombol

**Cancel**, dan untuk kembali ke menu klik tombol **K**kembali ke Menu Laporan Keragaan

# **E. Laporan Keuangan**

Di gunakan oleh koperasi untuk melihat dan menginput data keuangan.

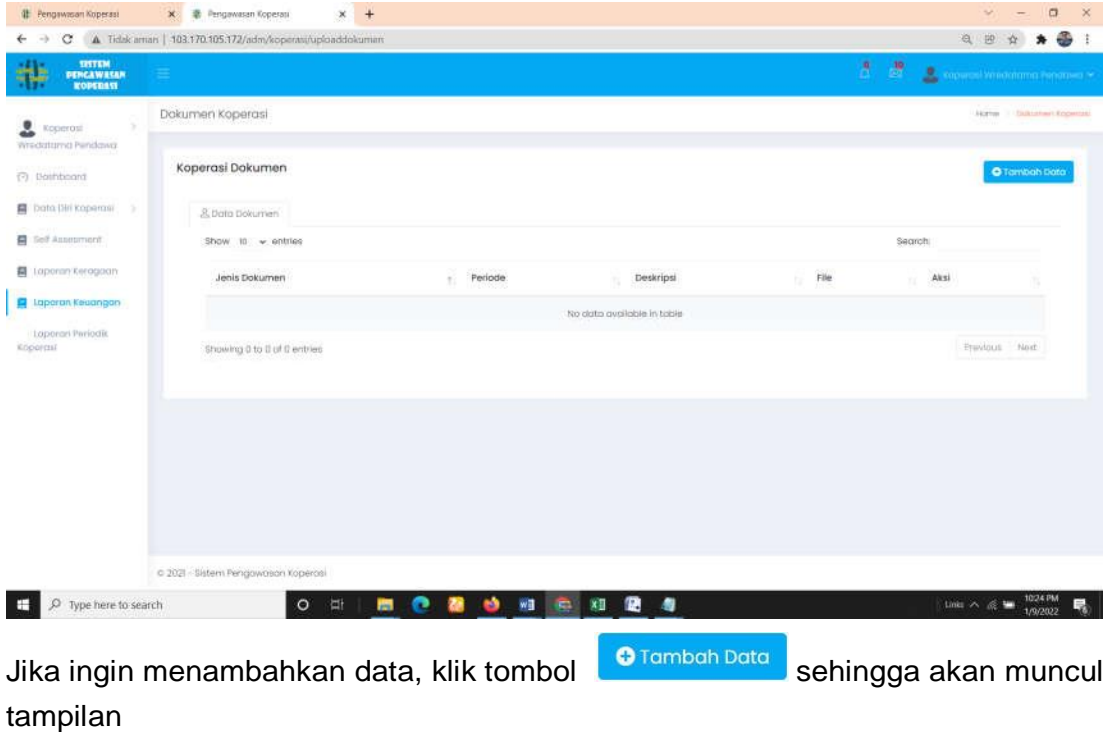

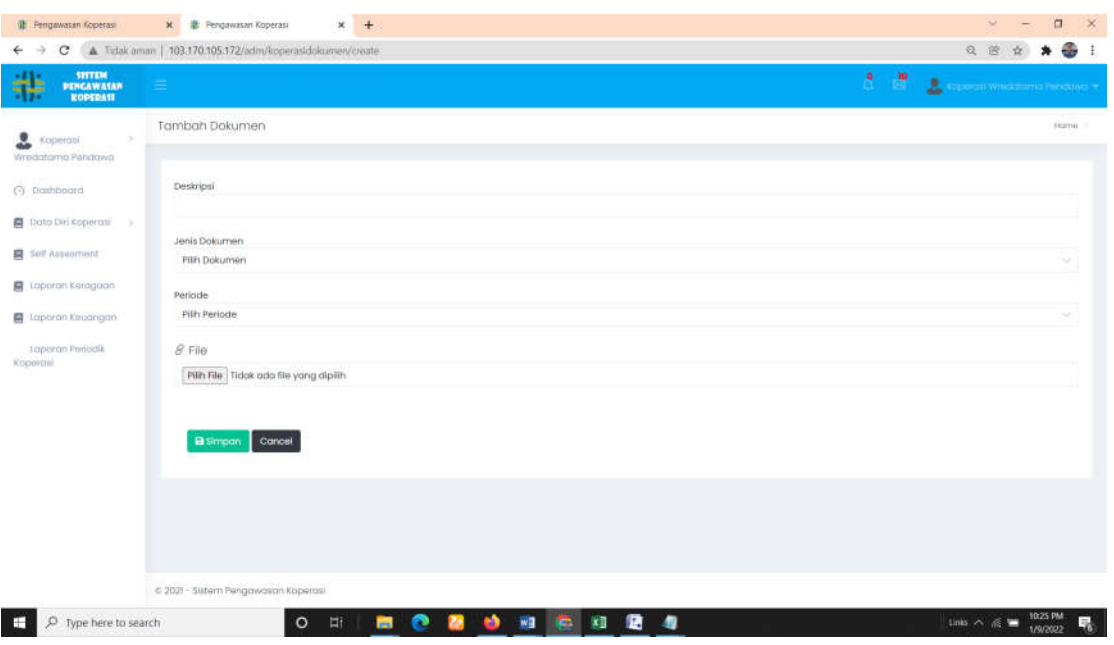

### Keterangan :

- **Deskripsi** : di isi dengan keterangan/penjelasan mengenai data yang akan dientry.
- **Jenis Dokumen** : Jika di klik pada kolom isian, akan muncul pilihan jenis dokumen. User dapat memilih salah satunya.
- **Periode** : user dapat memilih salah satu periode isian yang telah di ada.
- **File** : untuk mengupload dokumen. Klik tombol **Telusuri** untuk memilih file yang akan di upload.
- **Simpan** : Untuk menyimpan isian data
- **Cancel** : Untuk membatalkan isian data sehingga tidak tersimpan.

## **F. Laporan Periodik Koperasi**

Di gunakan untuk melihat maupun menginput data-data keuangan secara periodik oleh koperasi. Tampilan layar Laporan Periodik Koperasi adalah sebagai berikut :

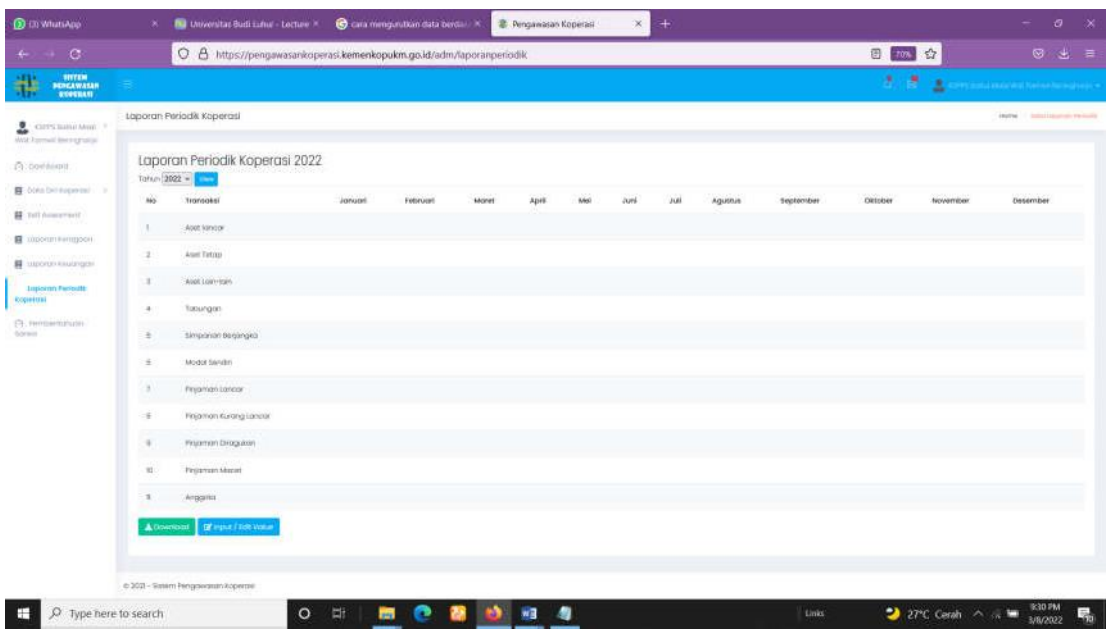

User dapat memilih tahun penginputan di bagian kiri atas. Untuk menginput datadata laporannya, user dapat mengklik tombol **di provision dan muncul** sehingga akan muncul

form tampilan sebagai berikut :

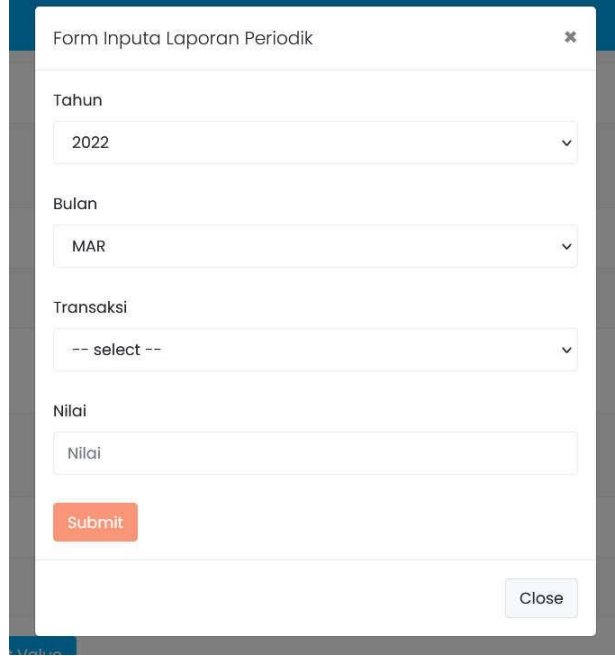

Keterangan :

- **Tahun** : untuk mengisi tahun periodik
- **Bulan** : untuk mengisi bulan periodik
- **Transaksi** : di isi dengan data transaksi. User dapat memilih pada kolomisian.
- **Nilai** : Nilai atau nominal angka yang di input.
- **Submit** : Kilk untuk menyimpan data yang telah di isi.
- **Close** : untuk menutup layar/form isian.

# **G. Pemberitahuan Sanksi**

Tampilan form pemberitauan sanksi dapat terlihat seperti gambar berikut :

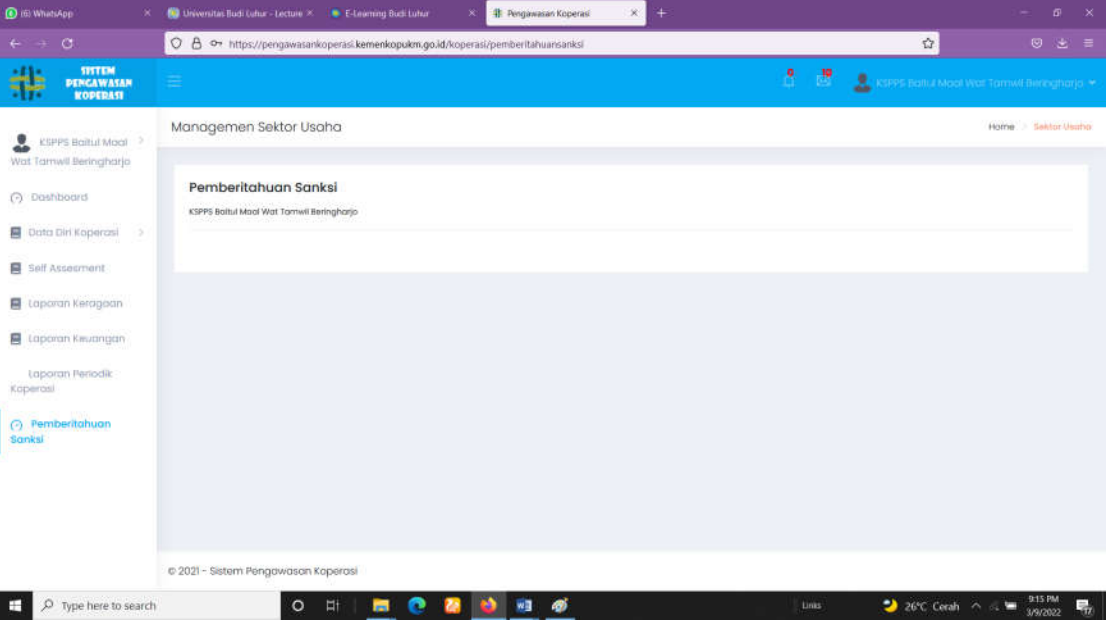

Jika terdapat sanksi, maka pada layar di atas akan di informasikan sanksi yang didapat.